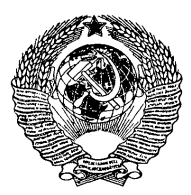

### ГОСУДАРСТВЕННЫЙ СТАНДАРТ С О Ю З А ССР

### ПРИКЛАДНАЯ СТАТИСТИКА

# **ГРАФИЧЕСКИЕ МЕТОДЫ ОБРАБОТКИ ДАННЫХ. МЕТОД ВЕРОЯТНОСТНЫХ СЕТО К**

# **ГОСТ 11.008-75 (СТ СЭВ 3542-82)**

Издание официальное

ГОСУДАРСТВЕННЫЙ КОМИТЕТ СССР ПО СТАНДАРТАМ Москва

**FOCT** 

 $11.008 - 75*$ 

ГОСУДАРСТВЕННЫЙ **CTAHAAPT**  $C$  O  $10$  3 A C C P **Contract of the Contract of Contract of the Contract of the Contract of the Contract of the Contract of the Contract of the Contract of the Contract of the Contract of the Contract of the Contract of the Contract of the C** 

#### Прикладная статистика

#### ГРАФИЧЕСКИЕ МЕТОДЫ ОБРАБОТКИ ДАННЫХ. МЕТОД ВЕРОЯТНОСТНЫХ СЕТОК

Applied statisticas. Graphic methods of data processing. [CT C3B 3542-821 Use of probability papers

Постановлением Государственного комитета стандартов Совета Министров СССР от 18 сентября 1975 г. № 2434 срок введения установлен

 $c 01.07.76$ 

Настоящий стандарт устанавливает правила определения оценок статистических характеристик исследуемых объектов с помощью графического метода вероятностных сеток при статистической обработке данных, подчиняющихся одному из четырех распределений: нормальному, экспоненциальному, логарифмически нормальному и Вейбулла, и полученных из полностью определенных выборок.

Настоящий стандарт соответствует СТ СЭВ 3542-82.

(Измененная редакция. Изм. № 1).

#### 1. ОБЩИЕ ПОЛОЖЕНИЯ

1.1. Вероятностная сетка для графического определения оценок характеристик для конкретного распределения вероятностей представляет собой прямоугольную сетку, на которой масштаб выбран таким образом, чтобы график функции этого распределения, построенный на сетке, представлял собой прямую линию.

Основанием для построения вероятностных сеток является целесообразное преобразование одной или обеих прямоугольных координат {  $x$ ,  $F(x)$  } графика функции распределения  $F(x)$ , проведенное таким образом, чтобы взаимная зависимость обеих новых преобразованных переменных стала линейной.

Издание официальное

Перепечатка воспрещена

\* Переиздание декабрь 1984 г. с Изменением № 1, утвержденным в ноябре 1983 г.; Пост. № 5102 от 31.10.83 (ИУС № 2-84 г.)

### Стр. 2 ГОСТ 11.008-75

Для выборки объемом  $n$  из значений случайной величины  $X$  на вероятностную сетку для данного вида распределения наносят

точки эмпирической функции распределения  $F(x)$ . Затем по этим точкам проводят прямую так, чтобы нанесенные точки отклонялись от нее как можно меньше.

1.2. В табл. 1-4 приведены данные, на основании которых строят вероятностную сетку для каждого из указанных распределений вероятностей. Данные в этих таблицах рассчитаны на длину шкалы 300 мм. С томошью пропорционального расчета можно построить шкалы любых размеров.

1.3. Вероятностной сеткой пользуются в основном для графического определения оценок параметров распределения.

Одновременно с определением параметров выполняют графическую проверку соответствия эмпирического распределения теоретическому.

1.4. Если нанесенные эмпирические точки мало отклоняются от проведенной прямой, то это свидетельствует о том, что опытные данные не противоречат тому виду распределения, для которого была построена сетка.

При проведении этой проверки необходимо учитывать, что на концах выборки опытные точки могут больше отклоняться OT прямой, чем в средней части графика.

1.5. Если на вероятностной сегке не получается прямая, то отвергается гипотеза о выбранном виде распределения.

1.6. Оценки параметров предполагаемого распределения и некоторые статистические характеристики определяют при помощи точек пересечения аппроксимирующей прямой с соответствующими осями координат.

Примечание. Для получения более точных оценок параметров следует использовать ГОСТ 11.004-74, ГОСТ 11.005-74, ГОСТ 11.007-75 и ГОСТ 11.009-79 в зависимости от вида распределения наблюдений.

 $1.1 - 1.6$ . (Измененная редакция, Изм. № 1).

### 2. ГРАФИЧЕСКАЯ ОЦЕНКА ФУНКЦИИ РАСПРЕДЕЛЕНИЯ

2.1. Точечная оценка функции распределения.

2.1.1. Основной вероятностной характеристикой случайной величины X является теоретическая функция распределения  $F(x)$ , информацию о которой дает эмпирическая функция распределе-

 $F(x)$ . ния

2.1.2. При проведении прямой по нанесенным точкам (полученным экспериментальным путем) графика эмпирической функции распределения получают графическую оценку теоретической функции распределения  $F(x)$ .

2.1.3. Если объем выборки *п* не превосходит 30, исходными дан- $\overline{x_1}$  и при техности величины  $x_1, x_2, x_3, \ldots, x_n$ . Эти величины соответствуют значениям исследуемой случайной величины Х, полученным при независимом наблюдении случайной выборки объемом п. Предполагается. что величины  $x_i$  расположены в порядке неубывания, так что справедливы следующие неравенства

$$
x_1 \leqslant x_2 \leqslant \ldots \leqslant x_n,
$$

тогда оценку  $\widehat{F}(x_i)$  находят по формуле

$$
\hat{F}(x_i) = \frac{i}{n+1} \ (i = 1, 2, \dots, n). \tag{1}
$$

2.1.4. Если объем выборки  $n > 30$ , рекомендуется применять группировку данных. Выбирают числа  $x^*$  и  $x^{**}$  так, чтобы  $x^* \leq x_{\text{min}}$ ,  $x^{**} \geq x_{\text{max}}$ , и интервал  $[x^*, x^{**}]$  разбивают на  $k$  классов равной ллины h. гле

$$
h = \frac{x^{**} - x^*}{k} \tag{2}
$$

Величины  $x^*$  и  $x^{**}$  рекомендуется выбирать так, чтобы значение h. найденное по формуле (2), было удобным для вычислений (см. приложение 1. пример 1).

Число точек в *i*-м классе  $(i=1, \ldots, k)$  обозначают *n*.: для  $30 \lt n \leq 200$  принимают значения

$$
7 < k \leqslant 20; \tag{3}
$$

для 200 $<$ п $<$ 1000 принимают значения

$$
20 < k < 40. \tag{4}
$$

Примечание. Если внутрь *j*-го класса попало  $n'_j$  точек, а внутрь  $(i+1)$ -го -  $n'_{i+1}$  точек выборки, причем на границу этих классов попало  $i$  точек выборки, то полагают:

$$
n_j = n'_j + \frac{l}{2} \tag{5}
$$

$$
n_{j+1} = n'_{j+1} + \frac{l}{2} \tag{6}
$$

Таким образом, из точки на границе классов в смежные классы относят по  $\frac{1}{2}$  точки.

2.1.5. После группировки данных эмпирическую функцию распределения в точках, соответствующих серединам классов, оценивают по формуле:

$$
\widehat{F}(x_{(m)}) = \sum_{j=1}^{m} \frac{n_j}{n+1}, \qquad (7)
$$

где  $x_{(m)}$  — середина *m*-го класса,

 $m=1,2,\ldots,k$ :

 $k$  — число классов равной длины;

 $n_i$  — частота в *i*-ом классе (определяется по п. 2.1.4).

2.2. Точечная оценка статистических характеристик

2.2.1. На построенной для определенного распределения вероятностной сетке, содержащей нанесенные точки  $\{x_i, \hat{F}(x_i)\}\$ при  $n \leq 30$  (п. 2.1.3) и  $\{x_{(m)}, \hat{F}(x_{(m)})\}$  при  $n > 30$ , (п. 2.1.5), проводят прямую  $y = F_0(x)$ , наилучшим образом приближающуюся к этим точкам.

Статистические характеристики оцениваются следующим обра-30M.

На шкале *х* выбирают определенное значение  $x^*$ , которое представляет собой абсциссу точки на прямой  $y = F_0(x)$ . Оценкой значения функции распределения  $F_0(x^*)$  является ордината рассматриваемой точки прямой (см. чертеж).

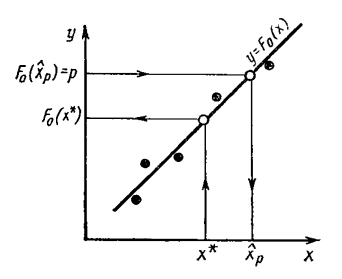

 $\{x_i, \hat{F}(x_i)\}$ — нанесенные точки графика эмпирической функции распределения;<br>  $y = F_0(x)$  — прямая, проведенная по точкам;<br>  $x^*$  — выбранное определенное значение;

 $F_0(x^*)$  — оценка функции распределения (по выбранному определенному значению  $x^*$ );

 $F_0(x_p) = p$  - выбранное определенное значение;

 $\hat{x}_p$  — оценка 100 р %-ной квантили.<br>2.2.2. При оценке 100 р %-ной квантили на оси ординат (см. чертеж) выбирают определенное значение  $F_0(x_p) = p$  и на оси

абсцисс находят соответствующее значение  $x_n$ . Оценкой 100 р

 $\%$ -ной квантили является значение  $x_p$ . Разл. 2 (Измененная релакция. Изм. № 1).

### 3. ПОСТРОЕНИЕ ВЕРОЯТНОСТНЫХ СЕТОК И ОЦЕНКА ПАРАМЕТРОВ И СТАТИСТИЧЕСКИХ ХАРАКТЕРИСТИК ДЛЯ ОСНОВНЫХ ВИДОВ **РАСПРЕДЕЛЕНИЙ**

3.1. Нормальное распределение

3.1.1. Случайная величина X считается распределенной по нормальному закону, если ее функция распределения имеет вид

$$
F(x,m,\sigma) = \Phi\left(\frac{x-m}{\sigma}\right),\tag{8}
$$

где

$$
\Phi(y) = \int_{-\infty}^{y} \varphi(v) dv = \frac{1}{\sqrt{2\pi}} \int_{-\infty}^{y} e^{-\frac{v^{2}}{2}} dv,
$$

причем  $y = \frac{x-m}{a}$  для  $-\infty < x < +\infty$ ;

 $m$  — среднее значение;

 $\sigma$  — среднее квадратическое отклонение.

Вероятностная сетка для нормального распределения содержит на оси абсцисс равномерную шкалу и по оси ординат значения у, которые пропорциональны квантилям нормированной центрированной функции нормального распределения (черт. 1, справочное приложение 2. см. бандероль).

3.1.2. Принимаем, что  $S_x(x)$  обозначает абсциссу точки, соответствующей значению х, и  $S_n(F)$  — ординату точки, соответствующей значению  $F$ .

 $S_x(x)$ постоянно, называется коэффициентом Отношение  $\boldsymbol{x}$ масштаба и обозначается  $K_x$ .

3.1.3. Коэффициент масштаба  $K_x$  для оси абсцисс вычисляют по формуле

$$
K_x = \frac{L}{x_{\text{max}} - x_{\text{min}}},\tag{9}
$$

где L- ширина графика, мм;

 $x_{\text{max}}$ ,  $x_{\text{min}}$  - соответственно наименьший и наибольший элемент выборки

Примечание. В этом и последующих подразделах величину L следует выбирать в миллиметрах так, чтобы значение вычисляемого коэффициента К<sub>ж</sub> было удобным для остальных вычислений.

 $2 - 654$ 

3.1.4. Для выбора масштаба по оси ординат задаются

$$
F_{\min}
$$
=0,0013,  $F_{\max}$ =0,9987.

В случае нормального распределения им соответствуют значения

$$
y_{\min} = -3,000, y_{\max} = +3,000,
$$

а величину  $S_y$  (F), откладываемую по оси ординат в миллиметрах, вычисляют по формуле

$$
S_y(F) = \frac{H}{6,0000} y,\tag{10}
$$

где  $H$  - длина шкалы по оси ординат (в миллиметрах), т. е. высота графика;

 $u = U_{p}$  (F) - квантиль нормированного центрированного нормального распределения, соответствующая значению  $F$ .

Если  $H = 300$  мм, то  $S^0$  (F) = 50  $y = 50$   $U_p$  (F). Значения  $S^0$  (F)<br>в зависимости от F для этого случая приведены в табл. 1. Для  $F$ <0.5 применяют формулу

$$
S_y(F) = -S_y(1-F). \tag{11}
$$

Таблина 1

#### Вероятностная шкала для нормального распределения

 $H = 300$ 

| F                                                                                                    | y                                                                                                    | $S_{\nu}^{0}(F)$ , мм                                                                                                | $\boldsymbol{F}$                                                                                                    | y                                                                                                    | $S_{\nu}^{0}(F)$ , мм                                                                                                 |
|----------------------------------------------------------------------------------------------------|----------------------------------------------------------------------------------------------------|----------------------------------------------------------------------------------------------------|----------------------------------------------------------------------------------------------------|----------------------------------------------------------------------------------------------------|----------------------------------------------------------------------------------------------------|
| 0,50<br>0,52<br>0,54<br>0,56<br>0,58<br>0,60<br>0,62<br>0,64<br>0,66<br>0,67<br>0,69<br>0,70<br>0,71<br>0,73<br>0,74 | 0,00<br>$\rm 0.05$<br>0, 10<br>0, 15<br>0,20<br>0,25<br>0, 30<br>0,35<br>0,40<br>0,45<br>0,50<br>0,52<br>0,55<br>0,60<br>0,65 | 0,0<br>$^{2,5}_{5,0}$<br>7,5<br>10,0<br>12,5<br>15,0<br>17,5<br>20,0<br>22,5<br>25,0<br>26,0<br>27,5<br>30,0<br>32,5 | 0,79<br>0,80<br>0,82<br>0,83<br>0,84<br>0,85<br>0,86<br>0,87<br>0,88<br>0,89<br>0,903<br>0,912<br>0,919<br>0,927<br>0,933 | 0,80<br>0,85<br>0,90<br>0,95<br>1,00<br>1,05<br>1,10<br>1,15<br>1,20<br>,25<br>1,30<br>1,35<br>1,40<br>1,45<br>1,50 | 40,0<br>42,5<br>45,0<br>47,5<br>50,0<br>52,5<br>55,0<br>57,5<br>60, 0<br>62.5<br>65,0<br>67,5<br>70.0<br>72,5<br>75,0 |
| 0,76<br>0,77                                                                                                    | 0,70<br>0,75                                                                                                    | 35,0<br>37,5                                                                                                    | 0,939<br>0,945                                                                                                    | 1,55<br>1,60                                                                                                    | 77,5<br>80,0                                                                                                    |

| F                                                                                                    | у                                                                                                    | $S_{v}^{0}(F)$ , мм                                                                                                    | $\boldsymbol{F}$                                                                                                    | $\mathbf{y}$                                                                                         | $S_{\nu}^0(F)$ , MM                                                                                               |
|----------------------------------------------------------------------------------------------------|----------------------------------------------------------------------------------------------------|----------------------------------------------------------------------------------------------------|----------------------------------------------------------------------------------------------------|----------------------------------------------------------------------------------------------------|----------------------------------------------------------------------------------------------------|
| 0,951<br>0.955<br>0,960<br>0,964<br>0,968<br>0,971<br>0,974<br>0,977<br>0,980<br>0,982<br>0,984<br>0,986<br>0,988<br>0,989<br>0,991 | 1,65<br>1,70<br>,75<br>1,80<br>l,85<br>1,90<br>1,95<br>2,00<br>2,05<br>2,10<br>2,15<br>2,20<br>2,25<br>2,30<br>2,35 | 82,5<br>85,0<br>87,5<br>90,0<br>92,5<br>95,0<br>97,5<br>100.0<br>102.5<br>105,0<br>107,5<br>110,0<br>112,5<br>115,0<br>117,5 | 0.992<br>0,993<br>0,9938<br>0.9946<br>0,9953<br>0,9960<br>0,9965<br>0.9970<br>0.9974<br>0,9978<br>0,9981<br>0,9985<br>0,9987 | 2,40<br>2,45<br>2,50<br>2,55<br>2,60<br>2,65<br>2,70<br>2,75<br>2,80<br>2,85<br>2,90<br>2,95<br>3,00 | 120,0<br>122,5<br>125.0<br>127.5<br>130,0<br>132,5<br>135,0<br>137,5<br>140,0<br>142,5<br>145,0<br>147,5<br>150,0 |

Продолжение табл 1

Примечание. Для  $F < 0.5$ :

$$
S_y(F) = -S_y(1-F).
$$

Для длины шкалы  $H \neq 300$  мм величину  $S_y$  (F) вычисляют по формуле

$$
S_y(F) = -\frac{H}{300} S_y^0(F), \tag{12}
$$

где  $S_y(F)$  — значение ординаты точек  $F$  для шкалы с произ-

вольной длиной  $H$ , мм;<br> $S^{0}$  (F) — значение ординаты точек  $F$  для шкалы длиной  $H = 300$  мм (табл. 1), мм.

3.1.5. После нанесения значений точечных оценок функции распределения  $F(x_i)$  строят график прямой  $F_0(x)$  (п. 2.2.1).

Оценку параметра т (среднего значения) определяют при помощи абсциссы точки А на прямой по формуле

$$
\hat{m} = \pm \frac{OA}{K_x},\tag{13}
$$

где  $O$  — начало координат;

А - точка пересечения прямой с осью абсцисс.

Примечание. В формуле (13)  $OA$  — расстояние от точки  $O$  до точки  $A$ , мм; расстояние  $OA$  берется со знаком «плюс», если точка  $A$  лежит правее точки О на оси абсцисс, и со знаком «минус», если она лежит левее, т. е. соответствует отрицательной абсциссе.

 $2*$ 

Если начало координат О не помещено на чертеже, то ОА вычисляют по формуле

$$
OA = K_x x_{\min} + O_1 A, \qquad (13a)
$$

где  $O_1$  — точка на оси абсцисс, соответствующая  $x_{\min}$ ; расстояние  $O<sub>1</sub>A$  измеряют в миллиметрах.

Ордината указанной точки  $\overrightarrow{A}$  соответствует  $S_n$  (F) =  $u=O$  $[F=0.50]$ .

Оценку параметра о (среднего квадратического отклонения) вычисляют по формуле

$$
\hat{\sigma} = \frac{H}{6,00K_x} \cdot \frac{1}{q},\qquad(14)
$$

где q - угловой коэффициент аппроксимирующей прямой. Для  $H = 300$  используют формулу

$$
\hat{\sigma} = \frac{50}{K_x} \cdot \frac{1}{q} \,. \tag{15}
$$

3.1.6. Допускается другой способ определения оценки параметра  $m$  — не по  $F_0(x)$ , а по  $\hat{F}(x)$ . При этом  $\hat{m}$  определяют из условия  $\hat{F}(\hat{m}) = 0.5$  или 100  $\hat{F}(\hat{m}) = 50$  или же  $U_p(\hat{F}(\hat{m})) = O$  (в качестве A в формуле (13) рассматривают точку пересечения  $\hat{F}(x)$  с осью абсписс).

Оценку с вычисляют по формуле

$$
\hat{\sigma} = \hat{m} - \hat{x}_1,\tag{16}
$$

где  $x_1$  — оценка абсциссы прямой, для которой справедливо

 $F_0(x_1)=0.1587$  или  $100F_0(x_1)=15.87$  или  $U_n=-1$ .

Оценку среднего квадратического отклонения вычисляют также по формуле

$$
\widehat{\sigma} = \widehat{x}_2 - \widehat{m},\tag{17}
$$

где для х<sub>а</sub> справедливо

 $F_0(x_2)=0,8413$  или  $100F_0(x_2)=84,13$ , или  $U_n=+1$ .

3.1.7. Пример использования вероятностной сетки для нормального распределения приведен в справочном приложении 1 (пример  $2)$ .

3.2. Экспоненциальное распределение

3.2.1. Случайная величина X распределена по экспоненциальному закону, если ее функция распределения имеет вид

$$
F(x; \lambda, c) = \left\{ \begin{array}{ll} 1 - e^{-\lambda(x - c)}, & x \geqslant c, \\ 0, & x < c, \end{array} \right. \tag{18}
$$

где  $\lambda$  — параметр масштаба,  $c$  — параметр сдвига.

Вероятностная сетка для экспоненциального распределения устроена следующим образом: по оси абсшисс применяют равномерную шкалу, а по оси ординат откладывают значения и и надписывают величину  $F(y) = 1 - e^{-y}$ .

3.2.2. Коэффициент масштаба  $K_x$  для оси абсцисс вычисляется по формуле  $(9)$ .

3.2.3. Для выбора масштаба по оси ординат задаются

$$
F_{\min} = 0,0000, F_{\max} = 0,9975.
$$
  
Гогда  $y_{\min} = 0,0000, y_{\max} = 6,0000,$ 

и величину  $S_y$  (F), которую откладывают по оси ординат в миллиметрах, вычисляют по формуле

$$
S_{y}(F) = \frac{H}{y_{\text{max}}} \cdot y = \frac{H}{6,0000} \cdot y,\tag{19}
$$

где  $v = -\ln(1 - F)$ .

Если  $H = 300$  мм, то  $S_y(F) = S_y(F) = 50 y$ . Значения  $S_y^0(F)$  для случая экспоненциального распределения приведены в табл. 2 (при  $H = 300$  мм).

При  $H \neq 300$  мм  $S_u$  (F) вычисляют по формуле (12), где  $S^0$ <sub>u</sub>  $(\bar{F})$  приведено в табл. 2.

3.2.4. По выборочным значениям экспоненциально распределенной случайной величины Х на вероятностной сетке для экспоненциального распределения (справочное приложение 2, черт. 2, см. бандероль) строят прямую.

Если заранее известно, что случайная величина имеет экспоненциальное распределение без сдвига  $(c=0)$ , то построенная прямая должна проходить через начало координат (справочное приложение 1, пример 3).

В противном случае, если построенная прямая пересекает ось абсцисс в точке  $A$ , то оценку параметра сдвига  $\tilde{C}$  определяют по формуле

$$
\hat{C} = \pm \frac{OA}{K_x},\tag{21}
$$

гле  $K_r$  — коэффициент масштаба для оси абсиисс (формула  $(9)$   $\cdot$ 

 $OA$  — расстояние точки A от начала координат, мм (см. примечание к п.  $3.1.5$ ).

3.2.5. Оценку параметра  $\lambda$  экспоненциального распределения вычисляют по формуле

$$
\widehat{\lambda} = \frac{K_x}{H} \cdot 6{,}0000 \cdot q,\tag{22}
$$

где  $q = \n{t}g\alpha$  — угловой коэффициент аппроксимирующей прямой.

3.2.6. Примеры определения статистических характеристик для экспоненциального распределения приведены в справочном приложении 1 (примеры 3 и 4).

3.3. Логарифмически нормальное распределение.

3.3.1. Случайная величина Х считается распределенной по логарифмически нормальному закону, если ее функция распределения имеет вид

$$
F(x; \mu, \sigma) = \Phi\left(\frac{1g \ x - \mu}{\sigma}\right) \tag{23}
$$
\n
$$
\mu \pi \ 0 < x < \infty; \ \mu > 0; \ \sigma > 0;
$$

тде

$$
\Phi(y) = \int\limits_{-\infty}^{y} \varphi(v) dv = \frac{1}{\sqrt{2\pi}} \int\limits_{-\infty}^{y} e^{-\frac{v^2}{2}} dv.
$$

Таблица 2

#### Вероятностная шкала для экспоненциального распределения

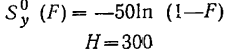

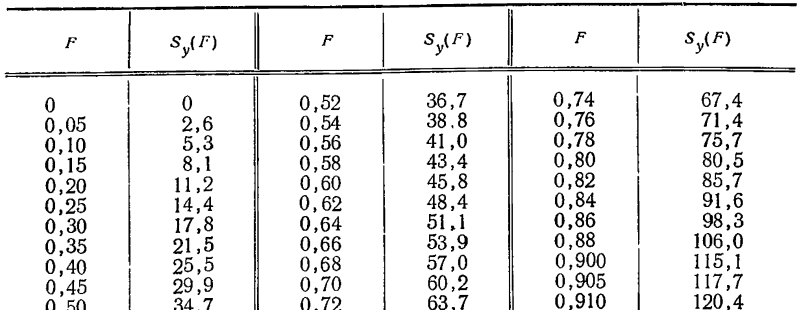

| F                                                                                                    | $S_y(F)$                                                                                                    | F                                                                                                    | $S_v(F)$                                                                                                    | $\boldsymbol{F}$                                                                                                    | $S_v(F)$                                                                                                    |
|----------------------------------------------------------------------------------------------------|----------------------------------------------------------------------------------------------------|----------------------------------------------------------------------------------------------------|----------------------------------------------------------------------------------------------------|----------------------------------------------------------------------------------------------------|----------------------------------------------------------------------------------------------------|
| 0.915<br>0,920<br>0,925<br>0.930<br>0.935<br>0,940<br>0.945<br>0.950<br>0.952<br>0,954<br>0.956<br>0,958<br>0,960<br>0.962<br>0.964<br>0.966<br>0,968<br>0,970<br>0.972 | 123,3<br>126.3<br>129.5<br>133,0<br>136,7<br>140,7<br>145.0<br>149,8<br>151.8<br>154,0<br>156,2<br>158.5<br>160.9<br>163.5<br>166.2<br>169,1<br>172.1<br>175,3<br>178.8 | 0,974<br>0,976<br>0,978<br>0,980<br>0,982<br>0,984<br>0,986<br>0,988<br>0,9900<br>0,9905<br>0,9910<br>0,9915<br>0,9920<br>0,9925<br>0,9930<br>0,9935<br>0,9940<br>0,9945<br>0,9950 | 182.5<br>186.5<br>190.8<br>195.6<br>200.9<br>206,8<br>213.4<br>221,1<br>230,3<br>232,8<br>235,5<br>238,4<br>241,4<br>244,6<br>248.1<br>251,8<br>255,8<br>260.2<br>264.9 | 0.9952<br>0,9954<br>0.9956<br>0,9958<br>0,9960<br>0,9962<br>0.9963<br>0.9964<br>0.9965<br>0,9966<br>0,9967<br>0,9968<br>0,9969<br>0,9970<br>0,9971<br>0.9972<br>0,9973<br>0,9974<br>0,9975 | 267,0<br>269,1<br>271,3<br>273,6<br>276,1<br>278,6<br>280,0<br>281.3<br>282,7<br>284,2<br>285,7<br>287,2<br>288,8<br>290,4<br>292,2<br>293,9<br>295,7<br>297,6<br>299.6 |

Продолжение табл. 2

Здесь и - математическое ожидание и о - среднее квадратическое отклонение случайной величины  $y = \lg x$ .

Вероятностная сетка для логарифмически нормального распределения содержит по оси абсцисс логарифмическую шкалу и по оси ординат значения у, которые обозначают через Ф (и).

3.3.2. Коэффициент масштаба  $K_x$  для оси абсцисс вычисляют по формуле

$$
K_x = \frac{L}{\lg x_{\text{max}} - \lg x_{\text{min}}},\tag{24}
$$

где L,  $x_{\min}$ ,  $x_{\max}$  — по п. 3.1.3.

Величину  $S_x(x)$  вычисляют по формуле

$$
S_x(x) = K_x \cdot \lg x. \tag{25}
$$

Для  $K_x = 100$  в табл. 3 приведены значения

$$
S^0_{r}(x) = 100 \lg x.
$$

Для  $K_x \neq 100$  величину  $S_x$  (x) находят по формуле

$$
S_x(x) = \frac{K_x}{100} S_x^0(x).
$$
 (25a)

3.3.3. Величину  $S_u$  (F), откладываемую по оси ординат, определяют по формуле (10),

В табл. 1 приведены значения  $S_u(F) = S_v^0(F)$  для случая  $H = 300$  мм; тогда  $S_y^0$  (F) = 50 y.

3.3.4. Если известно, что случайная величина имеет логарифмически нормальное распределение, то на вероятностную сетку для логарифмически нормального распределения наносят точки по формулам (25) и (10). Затем строят шрямую.

Если точка А представляет собой точку пересечения прямой с

осью абсцисс, то оценку параметра и находят по формуле

$$
\widehat{\mu} = \frac{\pm OA}{K_x} \,, \tag{26}
$$

где  $O$  - начало координат,  $OA$  - расстояние от  $O$  до  $A$ , измеряемое в миллиметрах.

Примечание. Знак ОА в формуле (26) определяют в соответствии с примечанием в п. 3.1.5.

Если начало координат О не помещено на чертеже, то ОА вычисляют по формуле

$$
OA = K_x \lg x_{\min} + O_1 A, \tag{27}
$$

гле  $Q_1$  — точка на оси абсиисс, соответствующая  $x_{\min}$ ; расстояние  $O<sub>1</sub>A$  измеряют в миллиметрах.

Оценку о параметра о определяют по формуле (14), где  $K_x$ вычисляют по формуле (24).

3.4. Распределение Вейбулла

3.4.1. Случайная величина Х распределена по двухпараметрическому закону Вейбулла, если ее функция распределения имеет вид

$$
F(x;a,b) = \begin{cases} 1 - exp\left\{-\left(\frac{x}{a}\right)^b\right\}, & x \geq 0, \\ 0, & x < 0, \end{cases}
$$

где  $a$  — параметр масштаба,  $b$  — параметр формы.

Вероятностная сетка для распределения Вейбулла устроена следующим образом. По оси абсцисс - логарифмическая шкала, а по оси ординат откладывают значения и и обозначают их через величину  $F(y)$ .

Значения  $F(y)$  вычисляют по формуле

$$
F(y)=1-e^{-e^y},\tag{28}
$$

где

$$
y = \ln[-\ln(1 - F)].
$$
 (29)

3.4.2. Величину  $S_x(x)$  находят по формуле (25), где коэффичиент масштаба  $K_r$  для оси абсцисс вычисляют по формуле (24), а табл. 3 применяют по п. 3.3.2.

3.4.3. Для выбора масштаба по оси ординат задаются

$$
F_{\min} = 0.001
$$
,  $F_{\max} = 0.999$ .

Тогда  $u_{\min} = -6.91$ ,  $u_{\max} = +1.93$ , а размах величины и равен 8.84.

Величину  $S_u$  (F) вычисляют по формуле

$$
S_y(F) = \frac{H}{8,84} \cdot y,\tag{30}
$$

где и определяется по формуле (29).

Длина шкалы по оси ординат  $H = 300$  мм соответствует  $S<sub>u</sub>$  (F) =  $S<sup>0</sup><sub>y</sub>$  (F) = 33,94 y (ταδπ. 4).

Для длины шкалы  $H \neq 300$  мм величину  $S_y$  (F) вычисляют по формуле (12), в которой  $S^0$  (F) берут из табл. 4.

3.4.4. Если исследуемая случайная величина Х подчиняется двухпараметрическому распределению Вейбулла, то на вероятностную оценку для распределения Вейбулла (справочное приложение 2, черт. 3, см. бандероль) наносят точки по формулам (25) и (30). Затем строят прямую наиболее близкую к этим точкам.

Если точка А является точкой пересечения этой прямой с осью абсцисс, то оценку параметра масштаба а определяют из уравнения

$$
K_x \cdot \lg \hat{a} = \pm OA. \tag{31}
$$

Таблина 3

#### Логарифмическая шкала

 $S^0$ <sub>x</sub> (x) = 100 lgx

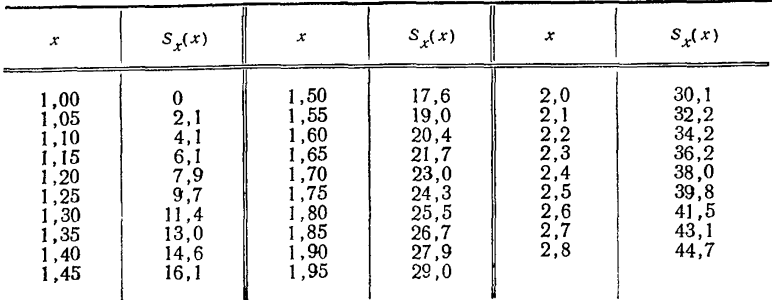

 $3 - 654$ 

## Стр. 14 ГОСТ 11.008-75

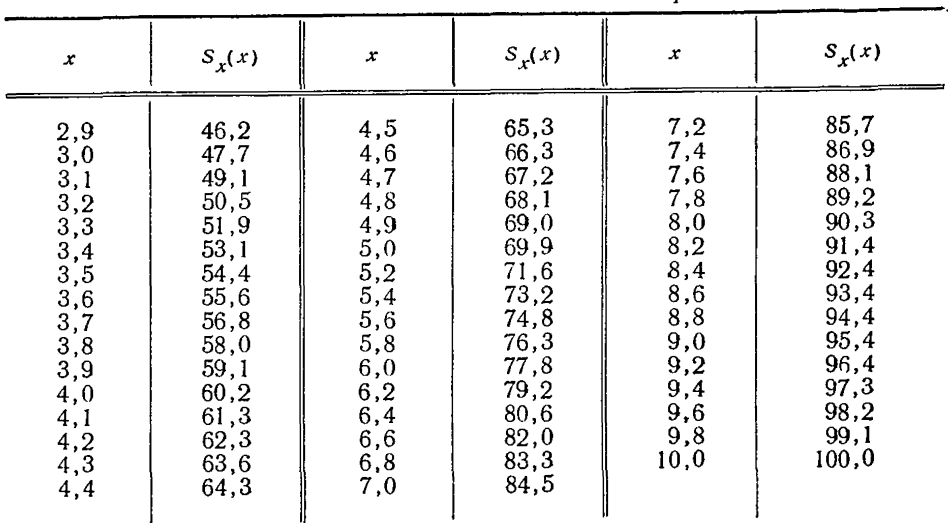

Примечание. Если значение х выходит за пределы табличных данных, r. e.  $\sqrt{2}$   $\sqrt{2}$   $\sqrt{2}$ 

$$
10^k \leq x < 10^{k+1} (k = \pm 1, \pm 2, \ldots),
$$

то следует пользоваться формулой

$$
100\lg x = 100\lg\frac{x}{10^k} + 100k.
$$

Таблица 4

Продолжение табл. 3

## Вероятностная шкала для распределения Вейбулла

 $S^{0}$ <sub>v</sub>(F) = 33,94 ln [--ln(1--F)]  $H = 300$  MM

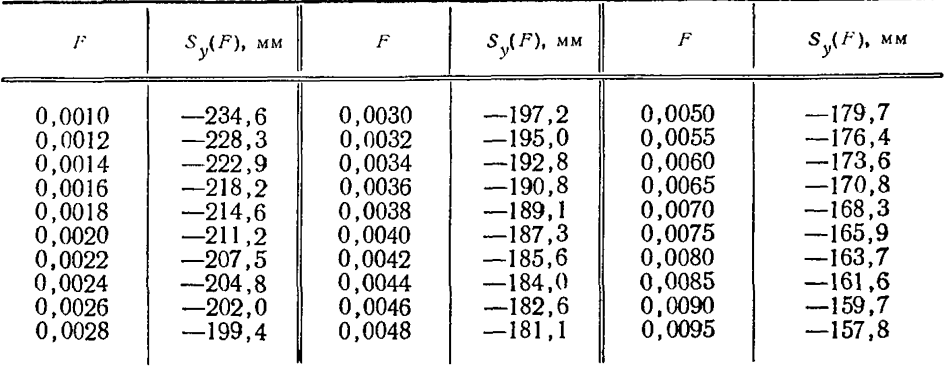

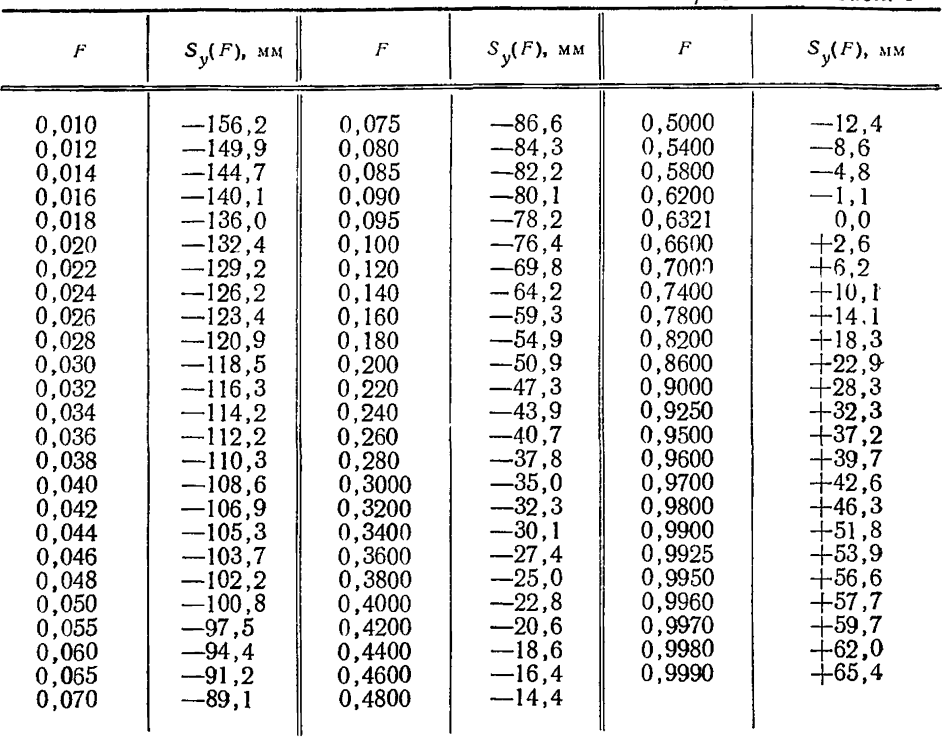

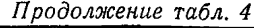

## где  $OA$  — расстояние точки  $A$  от начала координат  $O$ .

Примечание. Знак перед *ОЛ* в формуле (31) определяет в соответствии с примечанием в п. 3.1.5. Если начало координат  $O$  не помещено на чертеже, то *ОЛ* вычисляют по формуле (27).

Оценку параметра масштаба можно также определить с помощью табл. 3 по формуле

$$
S_x^0(\hat{a}) = \frac{\pm OA}{K_x} \cdot 100. \tag{32}
$$

Оценку параметра формы *b* вычисляют по формуле

$$
\hat{b}=3,84\frac{K_x}{H}\cdot q,\tag{33}
$$

где  $K_x$  — вычисляют по формуле (24),

*q =* tga — угловой коэффициент аппроксимирующей прямой,

 $H$  — длина шкалы по оси координат.

Для шкалы по оси ординат длиной  $H = 300$  мм формула (33) примет вид

$$
\hat{b} = \frac{K_x}{78.1} q.
$$
\n(34)

Разд. 3 (Измененная редакция, Изм. № 1). Разделы 4, 5, 6 и 7 (Исключены, Изм. № 1).

> ПРИЛОЖЕНИЕ 1 Справочное

### ПРИМЕРЫ ПРИМЕНЕНИЯ ПРАВИЛ СТАНДАРТА

Пример 1. На опыте получена выборка объемом  $n=100$ . Значение элементов выборки приведены в табл. 1.

Таблица 1

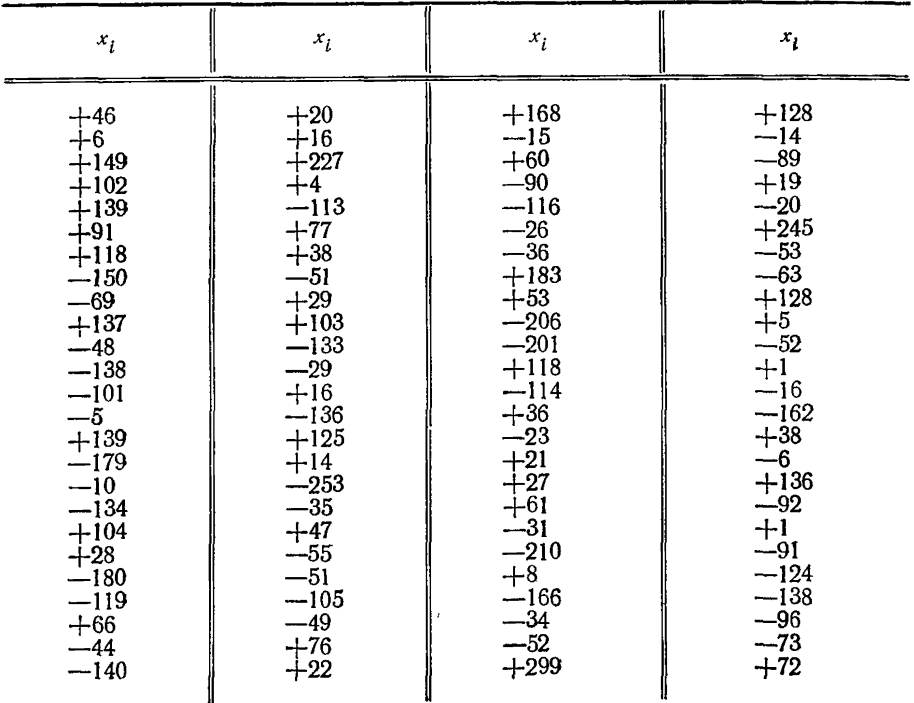

Произволим группировку и подсчет точек.<br>Выбираем  $x^* = -260$ ,  $x^{**} = 300$ ,  $x^{**} - x^* = 560$ . Разбиваем интервал [-260, 300] на 44 интервалов длины  $h = 40$ . Для подсчета  $n_j$  составляем табл. 2.

### ГОСТ 11.008-75 Стр. 17

Подсчет  $n_i$  производится следующим образом (п. 2.1.4): перебирают элементы выборки и когда в *і-й* интервал попадает элемент, то в *і-й* строке табл. 2 ставят штрих. Если элемент выборки совладает с границей j-го и  $(j+1)$ -го интервалов,  $j=1,2,...,k-1$ , то в  $i-\hat{k}$  и в  $(i+1)-\hat{k}$  строках ставят штрихи половинной длины. Каждый пятый штрих в строке перечеркивает предыдущие четыре, если он не соответствует границе интервала; в этом случае ставят вертикальный штрих половинной длины.

and the control of the control of

Таблица  $\overline{2}$ 

| Номер     | Интервал                                                                                                | Число∥                   | Номер                | Интервал                                                                                                    | Число           |
|-----------|----------------------------------------------------------------------------------------------------|--------------------------|----------------------|----------------------------------------------------------------------------------------------------|-----------------|
| интервала | группировки                                                                                             | точек                    | интервала            | группировки                                                                                                    | точек           |
| 0         | $-260. -220$<br>$-220 - 180$<br>$-180, -140$<br>$-140, -100$<br>$-100. -60$<br>$-60, -20$<br>$-20. +20$ | 3,5<br>5<br>12.5<br>16,5 | 10<br>12<br>13<br>14 | $+20,$<br>$+60$<br>$+60, +100$<br>$+100, +140$<br>$+140, +180$<br>$+180, +220$<br>$+220. +260$<br>$+260, +300$ | 12<br>6,5<br>12 |

Пример 2. В процессе эксперимента получили результаты, которые включили в восемь классов (табл. 3).

Определить оценки параметров т и о нормального распределения.

#### Таблица 3

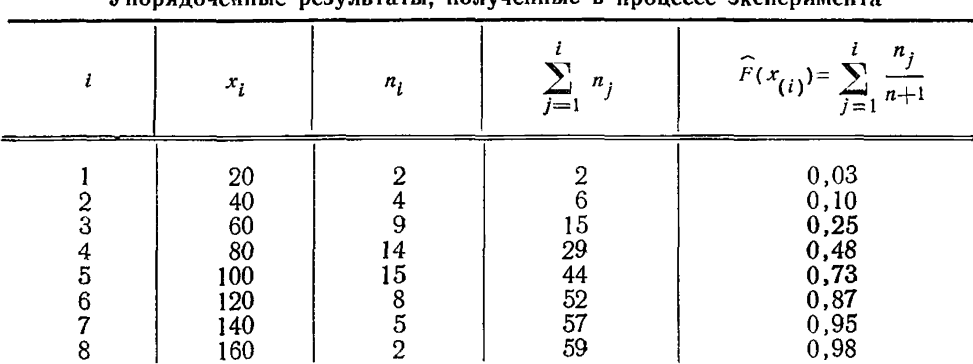

VRONABOROUSILLO BOSUBLESSELLE HOBIHISHILLO D. HOOHOCCA SUCHANIMARES

Решение.

Общее число наблюдений  $n = 59 > 30$ . Поэтому целесообразно использовать гоуппировку данных по п. 2.1.4 (табл. 3).

Точечную оценку эмпирической функции распределения вычислим по формуле (7).

 $\overline{\text{A}}\overline{\text{A}}\overline{\text{n}}$  построения вероятностной сетки выберем  $L = 140$ .

Коэффициент масштаба  $K_x$  для оси абсцисс вычислим по формуле (9):

$$
K_x = \frac{140}{160 - 20} = 1
$$

Ллину шкалы по оси ординат Н выберем 200 мм. Значения  $S_u$  (F) вычислим по формуле (12).

Точки  $\{x_{(i)}, \hat{F}(x_{(i)})\}$  из табл. 3 нанесем на вероятностную сетку и по-<br>строим прямую (черт. 1, см. бандероль), с помощью которой найдем значения:<br> $OA = 82.5$  мм,  $q = 0.93$  (т. е.  $\alpha = 43^{\circ}$ ).

Точечную оценку математического ожидания т вычислим по формуле (13):

$$
\widehat{m} = \frac{82,5}{1} = 82,5.
$$

Точечную оценку среднего квадратического отклонения о найдем по формуле (14):

$$
\widehat{\sigma} = \frac{200}{6 \cdot 1} \cdot \frac{1}{0,93} = 35.8.
$$

 $\Pi$  римечания: 1. Опенку параметра *m* определяют по п. 3.1.6:  $\mathbf{1}$ 

$$
\hat{m}=82,5
$$

2. Оценку параметра (среднего квадратического отклонения) о опредеияют по п. 3.1.6:

$$
\widehat{\sigma} = \widehat{m} - x_1 = 82, 5 - 46, 7 = 35, 8 \text{ mm}
$$
  

$$
\widehat{\sigma} = x_2 - \widehat{m} = 118, 3 - 82, 5 = 35, 8.
$$

Пример 3. При исследовании получена выборка из 15 значений случайной величины X, подчиняющейся экспоненциальному распределению без сдвига ( $C=0$ , построенная прямая должна проходить через начало координат). Упорядоченные значения х, приведены в табл. 4.

Найти оценку  $\lambda$  параметра  $\lambda$ .

Таблина  $\overline{\mathbf{4}}$ 

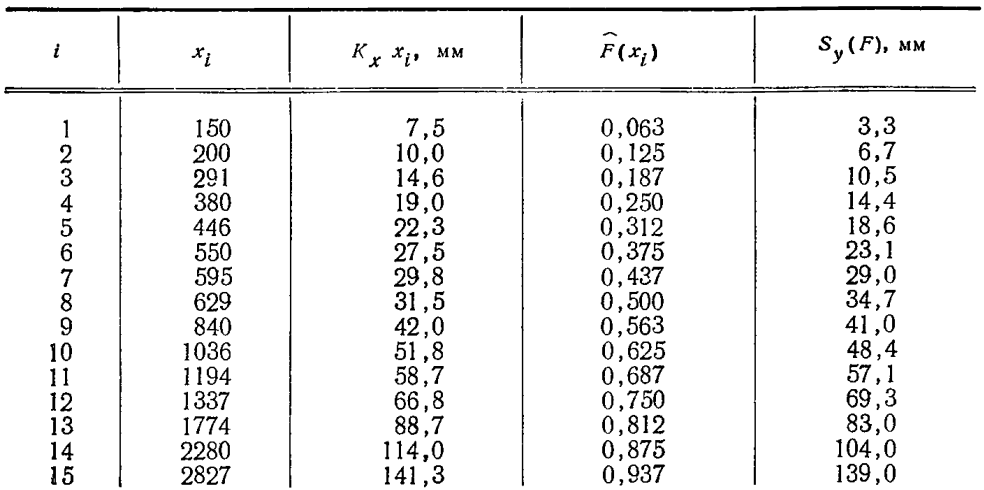

Упорядоченные значения случайной величины  $x_i$ 

#### Решение.

Для построения вероятностной сетки выберем длину шкалы по оси ордитат  $H = 300$  мм и ширину графика  $L = 134$  мм.

Коэффициент масштаба по оси абсцисс  $K_x$  вычисляют по формуле (9), где  $x_{\text{max}} - x_{\text{min}} = 2827 - 150 = 2677$ :

$$
K_x = \frac{134}{2677} = 0.05.
$$

Значения  $S_y(F)$ , приведенные в табл. 2 настоящего стандарта, откладывают по оси ординат в миллиметрах.

Точечную оценку функции распределения найдем по формуле (1):

$$
\widehat{F}(x_1) = \frac{1}{15+1} = 0,063 \text{ m T. } \mathbf{A}.
$$

После нанесения точек на вероятностную сетку для экспоненциального распределения (справочное приложение 2. черт. 2) построим прямую, проходящую через начало координат (черт. 2. см. бандероль).

Из графика получим значение углового коэффициента аппроксимирующей прямой  $a=0.93$ .

Точечную оценку параметра  $\lambda$  найдем по формуле (22):

$$
\widehat{\lambda} = \frac{0.05}{300} \cdot 6 \cdot 0.93 = 9.3 \cdot 10^{-4}.
$$

Пример 4. При ресурсных испытаничх невосстанавливаемых электронных деталей найдены значения случайной величины х. которые приведены в табл. 5. Предполагается, что данная случайная величина подчиняется экспоненциальному закону распределения вероятности со сдвигом  $(c \neq 0)$ .

Найти оценки параметра сдвига с и параметра масштаба  $\lambda$ .

Таблица  $\overline{5}$ 

|                                                                                                    |                                                                                                    |                                                                                                    | <b>VHOPAДO ROBERT CHARGE OF THE DESCRETCHED OF THE VEHICLE</b>                                                                      |                                                                                                    |                                                                                                    |
|----------------------------------------------------------------------------------------------------|----------------------------------------------------------------------------------------------------|----------------------------------------------------------------------------------------------------|----------------------------------------------------------------------------------------------------|----------------------------------------------------------------------------------------------------|----------------------------------------------------------------------------------------------------|
|                                                                                                    | $x_{l}$                                                                                                    | $S_x(x)=K_x\cdot x_i$<br>MM                                                                                            | $\widehat{F}(x_i)$                                                                                                    | $S_{v}^{0}(F)$ , мм                                                                                                  | $S_v(F)$                                                                                                    |
| $\frac{2}{3}$<br>$\begin{array}{c} 4 \\ 5 \\ 6 \\ 7 \end{array}$<br>$\frac{8}{9}$<br>10<br>11<br>12<br>13<br>14<br>15 | 526<br>566<br>664<br>673<br>767<br>857<br>1000<br>1068<br>1191<br>1484<br>1819<br>2046<br>2571<br>3057<br>4610 | 18,4<br>19,8<br>23,2<br>23,6<br>26,8<br>30,0<br>35.0<br>37,4<br>41,7<br>51,9<br>63,7<br>71,6<br>90,0<br>107.0<br>161,4 | 0,063<br>0,125<br>0,187<br>0,250<br>0,312<br>0,375<br>0,437<br>0.500<br>0,563<br>0.625<br>0.687<br>0,750<br>0.812<br>0,875<br>0,937 | 3,3<br>6,7<br>10,5<br>14,4<br>18,6<br>23,1<br>29,0<br>34,7<br>41,0<br>48,4<br>57,1<br>69,3<br>83,0<br>104,0<br>139,0 | 2,2<br>4,46<br>7<br>9,6<br>12,4<br>15,4<br>19,3<br>23,1<br>27,3<br>32,27<br>38,06<br>46,2<br>55,33<br>69.3<br>92,7 |

Упорядоченные значения случайной величины

#### Решение.

Для построения вероятностной сетки выберем шкалу длиной по оси ординат  $H = 300$  мм и ширину графика  $L = 143$  мм.

Коэффициент масштаба для оси абсцисс  $K_x$  вычисляют по формуле (9). где  $x_{\text{max}} - x_{\text{min}} = 4610 - 526 = 4084$ :

$$
K_x = \frac{143}{4084} = 0.035.
$$

Значения  $S^0$  (F), соответствующие  $H = 300$  мм, приведены в табл. 2 настояшего станларта.

Точечную оценку функции распределения определим по формуле (1):

$$
\widehat{F}(x_1) = \frac{1}{15+1} = \frac{1}{16} = 0,063, \text{ m T.A.}
$$

После нанесения точек на вероятностную сетку (справочное приложение 2, черт. 3) построим прямую (черт. 3, см. бандероль). Из графика определим  $OA$ (расстояние точка А от начала координат О) и д (угловой коэффициент аппроксимирующей прямой):

$$
OA=14
$$
 MM;  $q=0.61$ .

Точечную оценку параметра сдвига с найдем по формуле (21):

$$
\widehat{c} = \frac{14000}{0.035} = 400.
$$

Точечную оценку параметра  $\lambda$  вычислим по формуле (22):

$$
\widehat{\lambda} = \frac{0.035}{200} \cdot 6 \cdot 0.61 = 6.4 \cdot 10^{-4}.
$$

Пример 5. На опыте получена выборка из 15 значений случайной величины. распределенной по логарифмически нормальному закону. Упорядоченные значения  $x_i$  приведены в табл. 6.

Найти оценки параметров и и о.

Таблица 6

|                                 | $x_{i}$                                               | $S_r(x) = 425$ lgx                                           | 100 $F(x_i)$                                                                |                                 | $x_{l}$                                              | $S_x(x) = 425$ lgx                                   | 100 $F(x_i)$                                                       |
|---------------------------------|-------------------------------------------------------|--------------------------------------------------------------|-----------------------------------------------------------------------------|---------------------------------|------------------------------------------------------|------------------------------------------------------|--------------------------------------------------------------------|
| 2<br>3<br>4<br>5<br>6<br>7<br>8 | 599<br>648<br>796<br>896<br>905<br>927<br>943<br>1010 | 1180<br>1195<br>1233<br>1254<br>1257<br>1261<br>1264<br>1277 | 6,3<br>12,5<br>18,7<br>25,0<br>$\frac{31}{37}, \frac{2}{5}$<br>43,7<br>50,0 | 9<br>10<br>12<br>13<br>14<br>15 | 1028<br>1055<br>1077<br>1078<br>1126<br>1185<br>1428 | 1280<br>1285<br>1289<br>1289<br>1297<br>1306<br>1340 | 56,2<br>$\frac{62,5}{68,7}$<br>75,0<br>81,2<br>$\frac{87.5}{93.7}$ |

#### Решение.

Найдем  $\lg x_{\text{max}}$  и  $\lg x_{\text{min}}$  с помощью табл. 3 настоящего стандарта.  $\frac{1}{2}$  Поскольку значения х лежат за ее пределами, значения  $S^0$   $(x) = 100$  lg x вычисляем по формуле:

$$
100\lg x = 100\lg\frac{x}{10^k} + 100\ k.
$$

Имеем:

$$
1001g x_{\text{max}} = 1001g \frac{x_{\text{max}}}{1000} + 300 = 1001g \frac{1428}{1000} + 300 = 315,4;
$$
  

$$
1001g x_{\text{min}} = 1001g \frac{x_{\text{min}}}{100} + 200 = 1001g \frac{599}{100} + 200 = 277,8;
$$

 $\sim$   $\sim$   $\sim$ 

 $100(1g x_{max} - 1g x_{min}) = 315,4 - 277,8 = 37,6;$ 

$$
\lg x_{\text{max}} - \lg x_{\text{min}} = 0.376.
$$

Для построения вероятностной сетки выберем  $L = 160$  мм и  $H = 200$  мм.<br>Коэффициент масштаба для оси абсцисс  $K_x$  вычислим по формуле (24):

$$
K_x = \frac{L}{\lg x_{\text{max}} - \lg x_{\text{min}}} = \frac{160}{0.376} = 425.
$$

В соответствии с формулой (25a)

$$
S_x(x) = K_x \cdot 1 \cdot 1 \cdot 2 \cdot 5 \cdot 100 \cdot 1 \cdot 2 \cdot 4 \cdot 25 S_x^0(x).
$$

По табл. 3 настоящего стандарта находим значение  $S^0$   $(x) = 100$  lg x  $n_x$ умножив их на 4,25, записываем в табл. 6.

Определяем  $F(x_i)$  по формуле (1).

Построив прямую по полученным точкам  $\{S_x(x_i), 100 \hat{F}(x_i)\}\$ , коорди-наты которых приведены в табл. 6 (черт. 4, см. бандероль), найдем значения

$$
O1A=86
$$
 (MM);

$$
q\!=\!0,856.
$$

Точечную оценку и вычислим по формулам (26) и (27):

$$
OA = K_x \lg x_{\min} + O_1 A = 425.2,778 + 86 = 1267,
$$

$$
\widehat{\mu} = \frac{1267}{425} = 2.98.
$$

Находим оценку параметра о:

$$
\widehat{\sigma} = \frac{H}{6,000 \cdot K_x} \cdot \frac{1}{q} = \frac{200}{6,0.425} \cdot \frac{1}{0,856} = 0,092.
$$

Пример 6. Имеется выборка из 15 значений случайной величины Х, имеющей двухпараметрическое распределение Вейбулла. Упорядоченные значения х, приведены в табл. 7.

Найти оценки параметров а и b.

| ł                                                      | $x_i$                                                                                     | $S_r(x) = 57$ lg x, MM                                                                                                 | $\widehat{F}(x_i) = \frac{i}{n+1}$                                                                                                  | $S_{v}(F)$ , MM                                                                                              |
|--------------------------------------------------------|-------------------------------------------------------------------------------------------|----------------------------------------------------------------------------------------------------|----------------------------------------------------------------------------------------------------|----------------------------------------------------------------------------------------------------|
| $\frac{2}{3}$<br>4567890<br>11<br>12<br>13<br>14<br>15 | $\frac{3}{3}$<br>4<br>10<br>17<br>18<br>26<br>31<br>56<br>108<br>127<br>207<br>540<br>668 | 0<br>27,2<br>27,2<br>34,3<br>57,0<br>70,1<br>71,6<br>80,7<br>85,0<br>99,7<br>115,9<br>119,9<br>132,0<br>155.7<br>161,0 | 0,062<br>0,125<br>0,187<br>0,250<br>0,312<br>0,375<br>0,437<br>0,500<br>0,563<br>0,625<br>0,687<br>0,750<br>0.812<br>0,875<br>0,937 | $-66$<br>$-49$<br>$-39$<br>$-30$<br>$-24$<br>$-19$<br>$-14$<br>$-9$<br>$-5$<br>0<br>4<br>9<br>13<br>18<br>26 |

 $H = 217$ 

Таблица  $\overline{7}$ 

#### Решение.

Выбираем ширину графика L=161 мм. Поскольку  $\lg x_{\min} = \lg 1 = 0$ ,  $\lg x_{\max} =$ =1g 668 = 2,825, то по формуле (24) находим

$$
K_x = \frac{161}{2,825} = 57.
$$

Значения  $S_x(x_i)$  находим по формуле (25). Они приведены в табл. 7. Значения  $\hat{F}(x_i)$  вычисляем по формуле (1).

Выбираем длину шкалы по оси ординат  $H = 217$  мм. Величины  $S_y$  (F) вы-<br>числяем по формуле (12). Они приведены в табл. 7.

На вероятностную сетку для распределения Вейбулла (черт. 5, см. бандероль) наносим точки  $(x_i \ F(x_i))$ ,  $i=1,2,\ldots, 15$ , и строим по ним прямую, как указано в стандарте.

Измеряем  $OA = 103$  мм. Решаем уравнение (31):

$$
1g\hat{a} = \frac{OA}{K_x} = \frac{103}{57} = 1,81; \quad \hat{a} = 64.1.
$$

Измеряем  $a=0.53$ . Находим *b* по формуле (33):

$$
\widehat{b}=3,84\,\frac{K_x}{H}\cdot q=3,84\,\frac{57}{217}\cdot 0,53=0,53.
$$

Примечание. На вероятностной сетке для распределения Вейбулла справа приведена дополнительная шкала для определения оценки параметра b. Для этого через точку  $A_0$  (в правом нижнем углу сетки) проводят прямую, параллельную построенной в соответствии с правилами настоящего стандарта, и по шкале

снимают значения оценки  $b$ . Для данных табл. 7 снимаем  $b=0.53$ .

ПРИЛОЖЕНИЕ 3

Справочное

### ГРАФИЧЕСКИЙ СПОСОБ ОПРЕДЕЛЕНИЯ ДОВЕРИТЕЛЬНЫХ ГРАНИЦ ДЛЯ ФУНКЦИИ РАСПРЕДЕЛЕНИЯ

1. Точность, с какой точечная оценка оценивает функцию распределения теоретической модели, описывается доверительным интервалом.

2. Доверительный интервал для значения функции распределения  $y = F(x_i)$ <br>ограничен доверительными границами  $F_{\rm H} (x_i)$  и  $F_{\rm H} (x_i)$  с заранее выбранной близкой к 1 вероятностью, называемой доверительной вероятностью:

$$
P\{F_{\scriptscriptstyle\rm H}(x_i)\!<\!F(x_i)\!<\!F_{\scriptscriptstyle\rm B}(x_i)\}\!=\!1\!-\!\alpha,
$$

гле  $1 - \alpha$  - доверительная вероятность.

3. Двухсторонние доверительные границы  $F_u(x_i)$  и  $F_s(x_i)$  при  $1-\alpha=0.80$ для значений функции распределения  $F(x_i)$  в выборках объемом *n* or 1 до 30 находят по табл. 2 и 3 и для 1— $\alpha = 0.90$  при *n* от 1 до 20 по табл. 4 и 5 (*i*=  $= 1.2, \ldots, n.$ 

Применение этого способа иллюстрируется примером 1.

Пример 1. В табл. 1 приведены данные, полученные в процессе наблюдения объектов ( $n=15$ ). Предполагается, что исследуемая величина X подчиняется лы совметрическому распределению Вейбулла. Определить доверительные ности  $1 - a = 0.80$ .

Точечную оценку функции распределения  $F(x_i)$  определяем по формуле (1) настоящего стандарта (табл. 1).

Полученные точки {  $x_i$ ,  $F(x_i)$  } нанесем на вероятностную сетку для распределения Вейбулла (черт. 3 приложения 2) и проведем прямую  $u = F_0(x)$ (черт. 1). Угловой коэффициент b этой прямой является оценкой параметра формы *b*. Затем через точку A<sub>0</sub> проведем прямую, параллельную прямой  $y = F_0(x)$  (черт. 1), которая пересечет шкалу b в точке b=0.53. Полученное значение  $b$  является оценкой параметра  $b$  (см. пример 6 приложения 1).

Для оценки параметра масштаба а для распределения Вейбулла найдем на прямой  $y = F_0(x)$  точку, для ординаты которой справедливо In [--1n (1-

### Стр. 24 ГОСТ 11.008-75

Таблина 1

|                                                             |                                                                                            |                                                                                                    |                                                                                                    | Из табл. 2                                                                                                    |                                                                                                    |                                                                                                    | Из табл. 3                                                                                                    |
|-------------------------------------------------------------|--------------------------------------------------------------------------------------------|----------------------------------------------------------------------------------------------------|----------------------------------------------------------------------------------------------------|----------------------------------------------------------------------------------------------------|----------------------------------------------------------------------------------------------------|----------------------------------------------------------------------------------------------------|----------------------------------------------------------------------------------------------------|
| i                                                           | $x_i$                                                                                      | $F(x_i)$                                                                                                    | 100 $F\left(x_i\right)$                                                                                               | $F_{\rm H}(x_i)$                                                                                                    | 100 $F_{\rm H}(x_i)$                                                                                              | $F_{\rm B}(x_i)$                                                                                                    | 100 $F_{\rm B}(x_i)$                                                                                                 |
| $\frac{2}{3}$<br>456789<br>10<br>11<br>12<br>13<br>14<br>15 | 3<br>$\bar{3}$<br>4<br>10<br>17<br>18<br>26<br>31<br>56<br>108<br>127<br>207<br>540<br>668 | 0,062<br>0,125<br>0,187<br>0,250<br>0,312<br>0,375<br>0,437<br>0,500<br>0,563<br>0,625<br>0,687<br>0,750<br>0,812<br>0,875<br>0,937 | 6,2<br>12,5<br>18,7<br>25,0<br>31,2<br>37,5<br>43,7<br>$50,0$<br>56,3<br>62,5<br>68,7<br>75,0<br>81,2<br>87,5<br>93,7 | 0,007<br>0,037<br>0,076<br>0,122<br>0,178<br>0,224<br>0,284<br>0,350<br>0,410<br>0,470<br>0,530<br>0,600<br>0,693<br>0,764<br>0,858 | 0,7<br>3,7<br>7,6<br>12,2<br>17,8<br>22,4<br>28,4<br>35,0<br>41,0<br>47,0<br>53,0<br>60,0<br>69.3<br>76,4<br>85,8 | 0,142<br>0,236<br>0,307<br>0,400<br>0,470<br>0,530<br>0,590<br>0,660<br>0,716<br>0.776<br>0,822<br>0,878<br>0,924<br>0,963<br>0,993 | 14,2<br>23,6<br>30,7<br>40,0<br>47,0<br>53,0<br>59,0<br>66,0<br>71,6<br>77,6<br>82,2<br>87,8<br>92,4<br>96,3<br>99,3 |

Данные, полученные в процессе наблюдений объектов

 $-F_0(x)$ ]=0. Через найденную точку проведем прямую, параллельную оси абсцисс, которая пересечет прямую  $y = F_0(x)$  в точке В. Из точки В опустим перпендикуляр на ось абсцисс. Точка пересечения  $a=64.1$  является оценкой параметра масштаба а.

На график наносят доверительные границы следующим образом.

а) В случае нижней доверительной границы  $F_{\rm H}$  ( $x_i$ ) для соответствующих наблюдаемых значений х, и соответствующих номеров і находят из табл. 2 (для  $n=15$ ) соответствующие значения  $F_H(x_i)$  и наносят на чертеж точки  $\{x_i, 100 F_{\text{H}}(x_i)$ . Например, для *i*=1 находят при *n*=15 значение

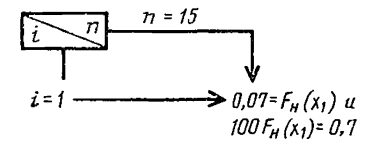

Остальные значения  $F_{\text{H}}(x_i)$  указаны в табл. 1 и соответствующие точки нанесены на черт. 1 (см. бандероль).

б) Для верхней доверительной границы  $F_B(x_i)$  аналогичным способом находят по табл. 3 (для  $n=15$ ) соответствующие значения. Например, для  $i=5$  находят  $F_s$  ( $x_s$ ) = 0,470 и 100  $F_s$  ( $x_s$ ) = 47,0. Значения  $F_s$  ( $x_i$ ) приведены в табл. 1.

## Таблица 2

|                                                                                                    | Объем выборки п |   |   |   |   |                                                                                                    |                                                              |                                                             |                                                                                       |                                                                               |                                                                                                    |                                                                                                    |                                                                                                    |                                                                                                    |                                                                                                    |                                                                                                    |                                                                                                    |                                                                                                    |
|----------------------------------------------------------------------------------------------------|-----------------|---|---|---|---|----------------------------------------------------------------------------------------------------|--------------------------------------------------------------|-------------------------------------------------------------|---------------------------------------------------------------------------------------|-------------------------------------------------------------------------------|----------------------------------------------------------------------------------------------------|----------------------------------------------------------------------------------------------------|----------------------------------------------------------------------------------------------------|----------------------------------------------------------------------------------------------------|----------------------------------------------------------------------------------------------------|----------------------------------------------------------------------------------------------------|----------------------------------------------------------------------------------------------------|----------------------------------------------------------------------------------------------------|
| Ł                                                                                                    |                 | 2 | 3 | 4 | 5 | 6                                                                                                    | 7                                                            | 8                                                           | 9                                                                                     | 10                                                                            | 12                                                                                                    | 14                                                                                                    | 15                                                                                                    | 16                                                                                                    | 18                                                                                                    | 20                                                                                                    | 25                                                                                                    | 30                                                                                                    |
| 1<br>$\frac{2}{3}$<br>$\overline{\mathbf{4}}$<br>$\sqrt{5}$<br>$\frac{6}{7}$<br>$\frac{8}{9}$<br>10 <sub>1</sub><br>11<br>12<br>13<br>14<br>15<br>16<br>17<br>18<br>19<br>20<br>21<br>22<br>23<br>24<br>25<br>26<br>$\overline{27}$<br>28<br>29<br>30 |                 |   |   |   |   | [0,010]0,051]0,035]0,026]0,021]0,017]<br>[0,316]0,196]0,143]0,112]0,093]<br> 0,464 0,320 0,247 0,201 <br>[0, 562]0, 416]0, 333]<br>(0.637]0.490<br> 0,681 | 0,015<br>0,079<br>0,170,<br>0,279<br>0,404<br>0,547<br>0,720 | 0,069<br>0,147<br>0,240<br>0,345<br>0,462<br>0,594<br>0,750 | $0,013$ 0,012<br>0,050<br>0,130<br>0,210<br>0,301<br>0,401<br>0,510<br>0,632<br>0,776 | 0,054<br>0,116<br>0,187<br>0,267<br>0,354<br>0,448<br>0,550<br>0,663<br>0.794 | $[0,010]$ 0,009<br>0,045<br>0,096<br>$0,154$ <sup>1</sup><br>0,219<br>0,288<br>0,362<br>0.441<br>0,525<br>0,614<br>0,712<br>0.825 | 0,008<br>0,039<br>0,081<br>[0, 131]<br>0,185<br>0,243<br>0,304<br>0,369<br>0,437<br>0,508<br>0,663<br>0,749<br>0,848 | 0,007<br>0,037<br>0,076<br>0,122<br>0,178<br>0,224<br>0,284<br>0,350<br>0,410<br>0,470<br>0,583, 0,530<br>0,600<br>0,693<br>0.764<br>0,858 | 0,007<br>0,034<br>0,071<br>0, 114<br>0,161<br>0,210<br>0,263<br>0,307<br>0,375<br>0,434<br>0,436<br>0,561<br>0,629<br>0,700<br>0,778<br>0,066 | 0,006<br>0.0301<br>0,063<br>0,101<br>0,142<br>0,185<br>0,231<br>0,279<br>0,329<br>0,380<br>0,433<br>0,488<br>0,545<br>0,604<br>0,665<br>0,731<br>0,801<br>0,880 | 0.005<br>0.027<br>0.056<br>0,090<br>0.127<br>0,166<br>0.207<br>0.249<br>0.293<br>0,338<br>0.385<br>0,433<br>0,432<br>0,533<br>0,585<br>0,630<br>0.696<br>0,755<br>0.820<br>0,801<br>0,705 | 0,005<br>0,027<br>0,045<br>0.072<br>0.101<br>0,137<br>0.163<br>0.196<br>0,230<br>0.265<br>0,301<br>0,338<br>0.375<br>0,413'<br>0,452<br>0.495<br>0.533<br>0.574<br>0,617<br>0,660<br>0,705<br>0.752<br>0.801<br>0.858<br>0,912 | 0.004<br>0,018<br>0,037<br>0.059<br>0,083<br>0,108<br>0,135<br>0,162<br>0,190<br>0.218<br>0,247<br>0,277<br>0,307<br>0,338<br>0,370<br>0.402<br>0.434<br>0,466<br>0,500<br>0,534<br>0,568<br>0.603<br>0,639<br>0,675<br>0,712<br>0,751<br>0,791<br>0,832<br>0,876<br>0,926 |

Нижние доверительные границы  $F_{\rm H}$  ( $x_i$ ) для значений функции распределения  $F(x_i)$  в выборках объемом<br> $n = 1 \div 30$  для двухсторонней доверительной вероятности  $1 - \alpha = 0.80$ 

FOCT 11.008-75 Crp. 25

Таблица 3

|                                                                                                    | $\mu$ <sub>1</sub> , $\mu$ <sub>2</sub> , $\ldots$ , $\mu$ 3, $\ldots$ , $\mu$ 3, $\mu$ 3, $\mu$ 3, $\ldots$ 3, $\ldots$ 3, $\ldots$<br>Объем выборки п |   |   |  |   |  |                                  |                                                                                                    |                                               |                      |                                                   |                                                                           |                                                                                                    |                                                                                                    |                                                                                                    |                                                                                                    |                                                                                                    |                                                                                                    |
|----------------------------------------------------------------------------------------------------|----------------------------------------------------------------------------------------------------|---|---|--|---|--|----------------------------------|----------------------------------------------------------------------------------------------------|-----------------------------------------------|----------------------|---------------------------------------------------|---------------------------------------------------------------------------|----------------------------------------------------------------------------------------------------|----------------------------------------------------------------------------------------------------|----------------------------------------------------------------------------------------------------|----------------------------------------------------------------------------------------------------|----------------------------------------------------------------------------------------------------|----------------------------------------------------------------------------------------------------|
| ł                                                                                                    |                                                                                                    | 2 | З |  | Б |  | 7                                | 8                                                                                                    | 9                                             | 10                   | 12                                                | 14                                                                        | 15                                                                                                    | 16                                                                                                    | 18                                                                                                    | 20                                                                                                    | 25                                                                                                    | 30                                                                                                    |
| 1<br>$\frac{2}{3}$<br>456789<br>10<br>$\overline{11}$<br>$\overline{12}$<br>13<br>14<br>$\overline{15}$<br>16<br>17<br>18<br>19<br>22<br>22<br>24<br>25<br>26<br>27<br>29<br>29<br>$\overline{30}$ |                                                                                                    |   |   |  |   |  | (0,9740,8880,79900,721)<br>0,985 | $0.90 0.684 0.536 0.438 0.369 0.219 0.280 0.250 0.224 0.206 0.175 0.152 0.142 0.206 0.175 0.152 0.142 0.142 0.143 0.153 0.153 0.142 0.143 0.144 0.145 0.145 0.145 0.145 0.145 0.145 0.145 0.145 0.145 0.145 0.145 0.145 0.145$<br>$[0,9490,8040,6800,584]0,510,0,453,0,406]$<br>$[0,965,0,857,0,753]$ 0,667 0,596 0,538 0,490<br>$[0, 979]$ 0,907 0,830 0,760<br>$[0.983, 0.921]$ $0.853, 0.790, 0.733, 0.638]$ $0.563, 0.530$ $0.504$<br>0,987 | 0,368<br>$0,931$ , $0,870$<br>0,940.<br>0,938 | 0,946<br>$0.990^{*}$ | 0,884, 0,781<br>0.846'<br>0.904<br>0.955<br>0.991 | 0,450, 0,386, 0,337, 0,307<br>0,696<br>0,757<br>0.919.<br>0,961<br>0,992, | $0,337$ 0,288 0,251 0,236<br>$0,653$ , 0,599 0,552 0,473 0,417, 0,400<br>$0,701$   $0,646$   $0,559$   $0,492$   $0,470$  <br>0,813, 0,712, 0,631, 0,590, 0,566<br>[0,660]<br>0,716<br>$0,815$ ; $0,776$<br>0,869, 0.822<br>0.878.<br>0.924<br>0,963<br>0.993 | 0,222<br>0,300<br>0,371<br>0,439<br>0,625<br>0,693<br>0,737<br>0,790<br>0,839<br>0,886<br>0,929<br>0,966<br>0.993 | 0, 134, 0, 120<br>0,199<br>0,269<br>0,335<br>0,396<br>0,455<br>0,512.<br>0,567<br>0,671<br>0,721<br>0,769'<br>0,815<br>0,858,<br>0.899.<br>0,937<br>0.970<br>0.994 | 0,109<br>0,180<br>0.245<br>0,304<br>0,361<br>0,415<br>0,467<br>0.518<br>0,620, 0,567<br>0,615<br>0,662<br>0.707<br>0,751<br>0,793'<br>0,834<br>0.873.<br>0,910.<br>0,944<br>0,973,<br>0,995 | 0.088<br>0,142<br>0.1991<br>0,248<br>0.295<br>0,340<br>0,383<br>0,426<br>0.467<br>0,508<br>0.5481<br>0.587<br>0.623<br>0,662<br>0,699<br>0,735<br>0,770<br>0,804<br>0,837<br>0,869<br>0.8991<br>0.928<br>0,955<br>0.979<br>0,995 | 0.074<br>0.124<br>0.169<br>0.209<br>0,249<br>0.283<br>0.325<br>0.367<br>0.397<br>0.432<br>0.466<br>0.500<br>0.534<br>0.556<br>0.588<br>0.600<br>0,662<br>0.693<br>0.723<br>0.753<br>0.782<br>0.810<br>0.838<br>0.865<br>0,892<br>0,917<br>0,941<br>0,963<br>0,982<br>0,906 |

Верхние доверительные границы  $F_B$  ( $x_i$ ) для значений функции распределения  $F(x_i)$  в выборках объемом  $n=1\div 30$ <br>для двухсторонней доверительной вероятности  $1-\alpha = 0.80$ 

### Нижние доверительные границы  $F_{\text{H}}$  ( $x_i$ ) для значений функции распределения *F* (x<sub>i</sub>) в выборках объемом *n*=1÷20 для двухсторонней доверительной вероятности 1 —  $\alpha = 0,90$

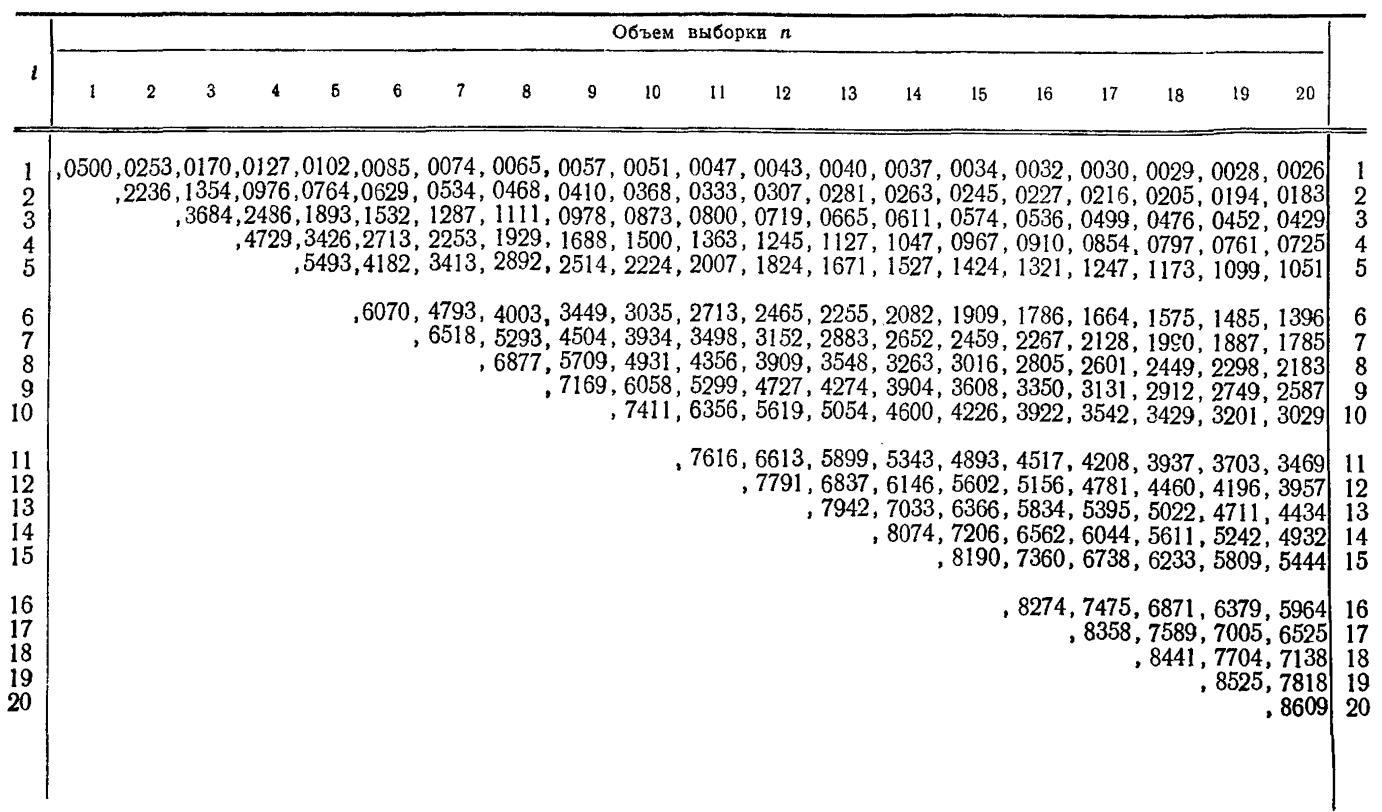

Таблица 4

**TOCT 11.008-75 CTP. 27** 11.008— 75 Стр. 27

Таблица 5

### Верхние доверительные границы  $F_{\text{\tiny B}}$  ( $x_i$ ) для значений функции распределения  $F$  ( $x_i$ ) в выборках объемом  $n = 1 \div 20$  для двухсторонней доверительной вероятности 1 —  $\alpha = 0,90$

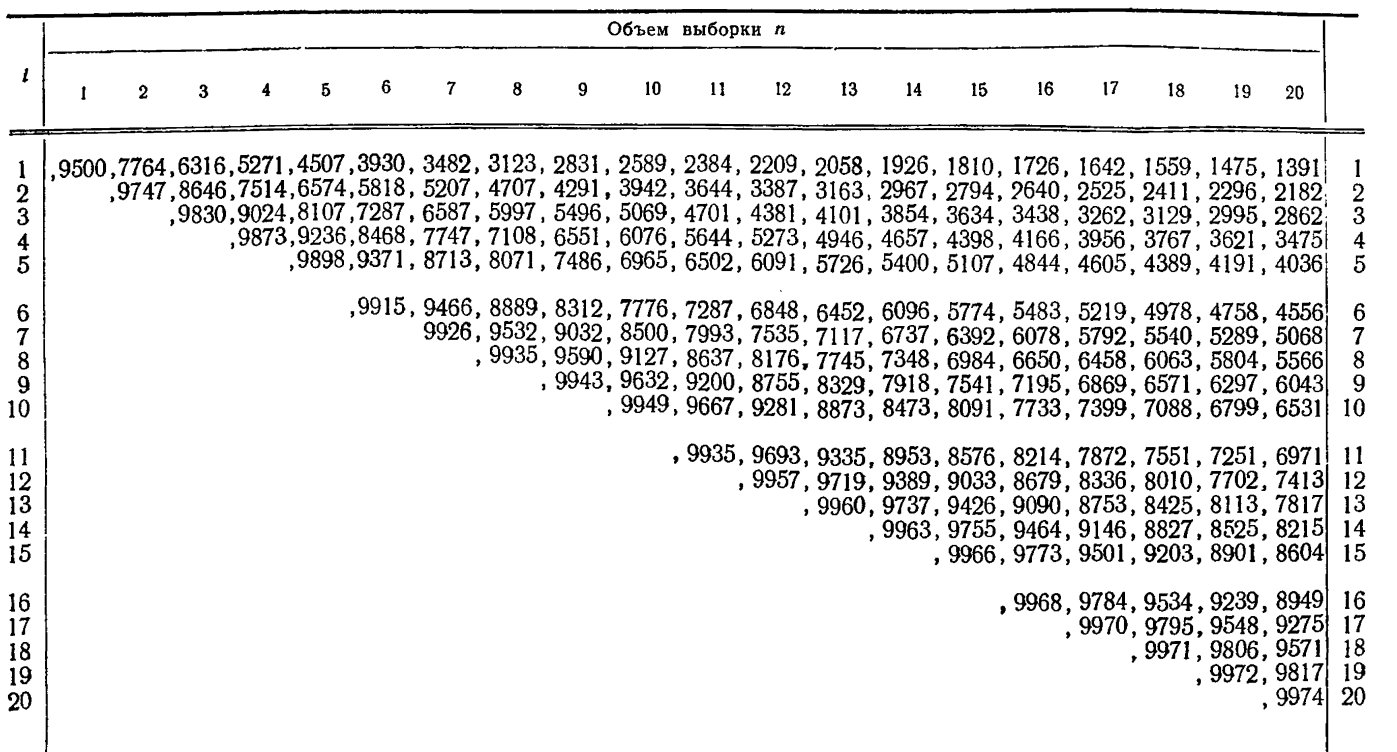

Crp. 28 FOCT 11.008-75 Стр. 28 ГОСТ 11.008— 75

ПРИЛОЖЕНИЕ 4 Справочное

### ГРАФИЧЕСКИЙ СПОСОБ ОПРЕДЕЛЕНИЯ ПАРАМЕТРОВ **ТРЕХПАРАМЕТРИЧЕСКИХ РАСПРЕДЕЛЕНИЙ** (и логарифмически нормального Вейбулла)

1. Случайная величина X считается распределенной по трехпараметрическому логарифмически нормальному закону, если ее функция распределения име $er$   $B4\pi$ 

$$
F(x; \mu, \sigma, c) = \begin{cases} \Phi\left(\frac{\lg(x-c)-\mu}{\sigma}\right), & x > c, \\ O, & x \leq c, \end{cases}
$$

где

$$
\Phi(y) = \frac{1}{\sqrt{2\pi}} \int_{-\infty}^{y} e^{-\frac{V^2}{2}} dV.
$$

Здесь и - математическое ожидание и  $\sigma$  - среднее квадратическое отклонение случайной величины  $Y = \lg (X - c)$ , а  $c$  - параметр сдвига.

Случайная величина Х распределена по трехпараметрическому закону Вейбулла, если ее функция распределения имеет вид

$$
F(x;a,b,c) = \begin{cases} 1 - \exp\left\{-\left(\frac{x-c}{a}\right)^b\right\}, & x \geq c, \\ 0, & x < c, \end{cases}
$$

где  $a$  — параметр масштаба,  $b$  — параметр формы,  $c$  — параметр сдвига.

Правила настоящего стандарта изложены в предположении, что параметр масштаба известен и  $c=0$ . В настоящем приложении описан способ графического оценивания всех трех параметров.

Определение оценки с величины сдвига с предшествует нахождению оценок остальных параметров. Сначала на вероятностной сетке для логарифмически нормального распределения (соответственно распределения Вейбулла) строят точки, как указано в п.п. 3.3 и 3.4 настоящего стандарта соответственно. Эти точки соединяют плавной кривой. Затем выбирают наблюдения x<sub>(1)</sub> и x<sub>(2)</sub> около противоположных концов выборки. Через  $y_{(1)}$  и  $y_{(2)}$  обозначают ординаты соответствующих точек на вероятностной сетке. Определяют  $y_{(3)}$  как среднее арифметическое чисел  $y_{(1)}$  и  $y_{(2)}$ :

$$
y_{(3)} = \frac{y_{(1)} + y_{(2)}}{2} \tag{1}
$$

На построенной кривой берут точку с ординатой  $y_{(3)}$ . Ее абсциссу обозначают Z и выбирают  $x_{(3)}$  так, чтобы

$$
S_x(x_{(3)})=Z.\t\t(2)
$$

Затем оценку с параметра сдвига с находят по формуле

$$
\vec{c} = \frac{x_{(1)} \cdot x_{(2)} - x_{(3)}^2}{x_{(1)} + x_{(2)} - 2x_{(3)}}.
$$
\n(3)

2. После нахождения оценки с абсциссы точек, соответствующих значениям х. вычисляют по формуле

$$
S_{\mathbf{x}}(x) = K_{\mathbf{x}} \cdot \lg(x - \overline{c}), \tag{4}
$$

тле

$$
K_{\rm x}=\frac{L}{\lg(x_{\rm max}-\overline{c})-\lg(x_{\rm min}-\overline{c})},
$$

а L,  $x_{\text{max}}$ ,  $x_{\text{min}}$  - по п. 3.1.3 настоящего стандарта.

Затем строят прямую, как указано в разд. 1 настоящего стандарта. Оценки параметров и и о (соответственно а и b) находят по формулам (26) и (14) настоящего стандарта (соответственно по формулам (31) и (33) настоящего станларта).

3. При нахождении величины  $\overline{c}$  используют только шкалу по оси ординат. Поэтому в случае, когда требуется оценить только нараметр с, а соответствуюшая вероятностная сетка отсутствует, достаточно построить шкалу на оси ординат, а по оси абсцисс можно применять равномерную шкалу.

4. В качестве  $x_{(1)}$ ,  $x_{(2)}$  можно брать соответственно  $x_{\min}$  и  $x_{\max}$ . Тогда в случае логарифмически нормального распределения при нечетном числе эле-<br>ментов в выборке  $n=2k-1$  величина  $x_{(3)}$ , определяемая по формуле (3), практически совпадает с выборочной медианой, т. е. k-м членом вариационного ряда.

Примечание. Не рекомендуется пользоваться оценкой, определяемой по формуле (3), для логарифмически нормального распределения, если размах выборки  $x_{\text{max}} - x_{\text{min}}$  невелик (не превосходит выборочного среднего). В этом случае лучше пользоваться оценкой.

$$
\widehat{c} = x_{\min}. \tag{5}
$$

5. Теоретическое обоснование этого способа можно извлечь из [7]. Если случайная величина Х распределена по трехпараметрическому закону Вейбулла и  $F(x)$  — ее функция распределения, то величина  $y$ , определяемая по формуле (29) настоящего стандарта, представляет собой линейную функцию от lg  $(x-c)$ , т. е. при некоторых *q* и *r*:

$$
y = q \cdot \lg(x - c) + r. \tag{6}
$$

То же самое получается для логарифмически нормального распределения. если и определяется по формуле

$$
v=\phi^{-1}(F).
$$

где Ф-1 - функция, обратная к функции Ф нормального распределения с математическим ожиданием 0 и дисперсией 1.

В обоих случаях имеем:

$$
O = y_{(1)} + y_{(2)} - 2y_{(3)} = q[lg(x_{(1)} - \overline{c}) + lg(x_{(2)} - \overline{c}) - 2lg(x_{(3)} - \overline{c})] =
$$
  
= 
$$
q[lg \frac{(x_{(1)} - \overline{c})(x_{(2)} - \overline{c})}{(x_{(3)} - \overline{c})^2},
$$
 (7)

т. е.

$$
\frac{(x_{(1)}-\overline{c})(x_{(2)}-\overline{c})}{(x_{(3)}-\overline{c})^2} = 1,
$$
\n(8)

откуда следует формула (3).

6. Пример определения параметров трехпараметрического распределения Вейбулла.

На опыте получена выборка из 24 значений случайной величины X, распределенной по трехпараметрическому закону Вейбулла. Упорядоченное значе-<br>ние x<sub>i</sub> случайной величины приведены в табл. 1. Определить оценки параметров графически.

### Решение

Находим значения  $\hat{F}(x_i)$  по формуле (1) настоящего стандарта и наносим на вероятностную сетку точки в соответствии с указаниями п. 3.4 настоящего стандарта. Выбирая  $x_{(1)} = x_{\text{min}} = 501$ ,  $x_{(2)} = x_{\text{max}} = 2375$ , имеем  $y_{(1)} = -108.6$ ;<br> $y_{(2)} = 39.7$ , и по формуле (1)  $y_{(3)} = -34.4$ . Точка пересечения горизонтальной прямой  $y = y_{(3)}$  с кривой, соединяющей нанесенные точки, имеет абсциссу  $Z = 93.5^*$ . При помощи формулы (1) и данных, приведенных в табл. 3 настоящего стан-<br>дарта, находим  $x_{(3)} = 860$ . Теперь по формуле (3)

$$
\overline{c} = \frac{501 \cdot 2375 - 860^2}{501 + 2375 - 2 \cdot 860} = \frac{189875 - 739600}{2876 - 1720} = 390.
$$

Для нахождения параметров  $a$  и  $b$  определяем  $S_x$  по формуле (4), подставляя в нее  $\overline{c} = 390$ . Результаты вносим в табл. 1 и далее поступаем так, как указано в п. 3.4 настоящего стандарта. Получаем (пример 6 приложения 1):

$$
OA=92,5 \text{ nm};
$$

$$
q=1,4
$$

Применяя формулы (31) и (33) настоящего стандарта, имеем

$$
\overline{a} = 840,
$$
  

$$
\overline{b} = \frac{100 \cdot 1.4}{78.16} = 1.8.
$$

Примечание. В соответствии с разд. 3.4 настоящего стандарта следует использовать

$$
S_x(x) = K_x \cdot \lg x
$$

при определении с и

$$
S_x(x) = K_x \cdot \lg(x - \overline{c})
$$

в дальнейшем. Однако при обработке данных в настоящем примере мы воспользовались несколько иным видом

 $S_x(x)$ , а именно:

$$
S_x(x) = K_x \lg \frac{x}{d} = K_x \cdot \lg x - K_x \cdot \lg d,
$$

где  $d = 100$ . Формула (31) настоящего стандарта при этом заменяется на следующую:

$$
K_{x} \cdot \lg \frac{\widehat{a}}{d} = \pm OA.
$$

<sup>\*</sup> На кривой чертежа не показаны точки с положительными ординатами, так как они не нужны при определении оценки сдзига.

### Стр. 32 ГОСТ 11.008-75

Таблица 1

| i             | $x_i$ | 100 lg $\stackrel{x_i}{\rule{25pt}{0.5pt}}$<br>100 | $x_i - \overline{c}$ | 100 $1g \frac{x_i - \bar{c}}{2}$<br>100 | $F(x_i)$ | $S_v(F(x_i))$ |
|---------------|-------|----------------------------------------------------|----------------------|-----------------------------------------|----------|---------------|
| 1             | 501   | 69,3                                               | 111                  | 2,5                                     | 0,04     | $-108,6$      |
|               | 531   | 72,4                                               | 141                  | 14,9                                    | 0,08     | $-84,3$       |
| $\frac{2}{3}$ | 605   | 78,1                                               | 215                  | 33,2                                    | 0,12     | $-69,8$       |
|               | 610   | 78,5                                               | 220                  | 34,2                                    | 0,16     | $-59,3$       |
|               | 641   | 80,6                                               | 251                  | 40,1                                    | 0,20     | $-50,9$       |
|               | 656   | 81,7                                               | 266                  | 42,5                                    | 0,24     | $-43,9$       |
| 4567890       | 837   | 92,2                                               | 447                  | 65,0                                    | 0,28     | $-37,8$       |
|               | 865   | 93,6                                               | 475                  | 67,7                                    | 0,32     | $-32,3$       |
|               | 940   | 97,3                                               | 550                  | 74,0                                    | 0,36     | $-27,4$       |
|               | 976   | 98,9                                               | 586                  | 76,7                                    | 0,40     | $-22,8$       |
| 11            | 988   | 99,5                                               | 598                  | 77.6                                    | 0,44     | $-18,6$       |
| 12            | 1016  | 100,8                                              | 626                  | 79,6                                    | 0,48     | $-14,4$       |
| 13            | 1115  | 104,6                                              | 725                  | 86,0                                    | 0,52     | $-11,5$       |
| 14            | 1122  | 104,9                                              | 732                  | 86,4                                    | 0,56     | $-6,7$        |
| 15            | 1141  | 105,7                                              | 751                  | 87,6                                    | 0,60     | $-2,9$        |
| 16            | 1179  | 107,2                                              | 789                  | 89,7                                    | 0,64     | $+0,7$        |
| 17            | 1283  | 110,9                                              | 893                  | 95,0                                    | 0,68     | $+4,4$        |
| 18            | 1380  | 114,0                                              | 990                  | 99,6                                    | 0,72     | $+8,1$        |
| 19            | 1401  | 114.6                                              | 1011                 | 100,4                                   | 0,76     | $+12,1$       |
| 20            | 1561  | 119,3                                              | 1171                 | 107,1                                   | 0,80     | $+16,2$       |
| 21            | 1760  | 124,5                                              | 1370                 | 113,9                                   | 0,84     | $+19,6$       |
| 22            | 1918  | 128,3                                              | 1528                 | 118,3                                   | 0,88     | $+25,6$       |
| 23            | 2182  | 133,8                                              | 1792                 | 125,3                                   | 0,92     | $+32,0$       |
| 24            | 2375  | 137,5                                              | 1985                 | 129,5                                   | 0,96     | $+39,7$       |

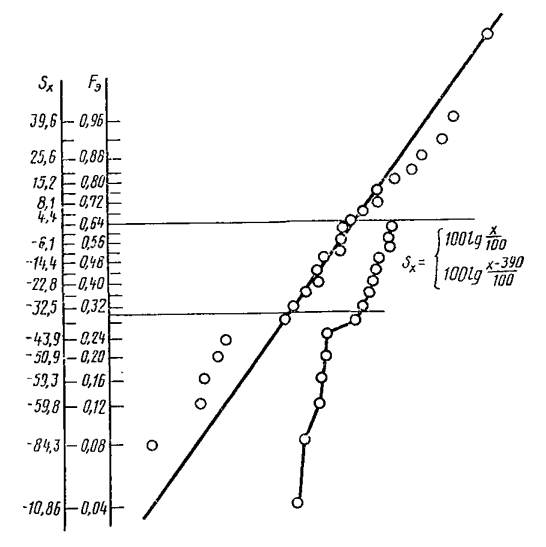

Приложения 1, 2, 3 и 4 (Измененная редакция, Изм. № 1).

ПРИЛОЖЕНИЕ 5 Справочное

### ТЕОРЕТИЧЕСКИЕ ОСНОВЫ СТАНДАРТА

1. Наряду с аналитическими методами на практике часто применяют графические метолы определения оценок параметров распределений. Они дают менее точные результаты, чем аналитические, но обладают следующими преимуществами:

простотой вычислений:

большей наглядностью;

возможностью одновременно проверять согласие эмпирического распределения с теоретическим и определять оценки параметров распределения.

2. График функции  $F(x)$  распределения случайной величины X в общем случае представляет собой кривую линию (если на одной оси откладывать значения х случайной величины X, на другой — соответствующие значения функции распределения  $F(x)$ ).

Преобразованием величины х или величины  $F$ , или обеих величин удается сделать график функции распределения прямолинейным.

Вероятностная сетка для данного вида распределения представляет собой прямоугольную сетку, на которой по одной или двум осям нанесены шкалы. соответствующие указанным выше преобразованиям.

3. Если построить на вероятностной сетке доверительные границы для данного распределения (приложение 3), то легко видеть, что они не представляют собой прямые, параллельные графику распределения, а отклоняются от него по мере приближения к концам выборки. Это отражено в п. 1.4 настоящего стандарта. Если при графической проверке согласия эмпирического и теоретического распределения возникают сомнения в том правильно ли выбран вид теоретического распределения, то следует применять аналитические методы проверки в соответствии с ГОСТ 11.006-74.

4. Значения  $F(x_i)$  эмпирической функции распределения определяют (при  $n \leq 30$ ) по формуле (1) настоящего стандарта — см. [3], [4].

Часто применяемая в теоретических исследованиях формула

$$
\widehat{F}(x_i) = \frac{i}{n} \tag{1}
$$

неудобна для настоящего стандарта, так как из нее следует, что

 $\widehat{F}(x_{\max})=1$ .

и тем самым точке  $x_{\text{max}}$  не отвечает никакое значение  $S_y(F)$ . Формула (1) настоящего стандарта этим недостатком не обладает. В ряде случаев в качестве оценки функции распределения в точке  $x_i$  целесообразно использовать i согласно формуле (1) настоящего стандарта, а некоторые величины  $(n+1)$  $p_{\ell}$ , зависящие от *i и n*. В частности, при применении вероятностной сетки для статистического приемочного контроля качества продукции по количественному признаку (приложение 6) используется  $p_i \neq \frac{1}{n+1}$ 

Табл. 1 приложения 6 взята из [5]; значения  $p_i$  в ней выбраны так, чтобы люлучаемые с помощью нормальной вероятностной сетки оценки параметров имели наименьшую дисперсию среди несмещенных оценок [6] (предполагается, что прямая проводится по методу наименьших квадратов).

5. Случайная величина Х называется распределенной по нормальному закону с параметрами т и о если ее функция распределения имеет вид:

$$
F(x) = \frac{1}{\sigma\sqrt{2\pi}} \int_{-\infty}^{x} e^{-\frac{(v-m)^2}{2\sigma^2}} dv.
$$
 (2)

Нормальное распределение с параметрами 0 и 1 называется нормированным и центрированным; его функция распределения обозначается Ф.

Через  $u(\dot{z})$  обозначается квантиль нормированного и центрированного нормального распределения, отвечающая значению *z* функции Ф:

$$
z=\phi(x), x=u(z), u(\phi(x))=x.
$$
 (3)

Так как

$$
F(x) = \Phi\left(\frac{x-m}{\sigma}\right),\tag{4}
$$

то, учитывая равенство (3), имеем

$$
u(F(x)) = \frac{x-m}{s} \t{5}
$$

т е величина и линейно зависит от х.

Из формулы (5) следует способ построения вероятностной сетки для нормального распределения и способ определения оценок параметров т и о (п. 3.1 настоящего стандарта).

6. Случайная величина X называется распределенной по экспоненииальному закону с параметром масштаба  $\lambda$  и параметром сдвига  $c$ , если ее функция распрелеления имеет вид

$$
F(x) = \begin{cases} 1 - e^{-\lambda(x-c)} & \text{min } x \geq c, \\ 0 & \text{min } x < c. \end{cases} \tag{6}
$$

Из равенства (6) следует, что при  $x \geq c$ 

$$
-\ln(1-F)=\lambda(x-c),\qquad \qquad (7)
$$

т. е. величина  $\ln(1-F)$  линейно зависит от х.

Из формулы (7) следует способ построения вероятностной сетки для экспоненциального распределения и способ определения параметров  $\lambda$  и с (п. 3.2) настоящего стандарта).

7. Случайная величина Х называется распределенной по логарифмически нормальному закону с параметрами µ, о и с, если ее функция распределения имеет вид:

$$
F(x) = \begin{cases} \frac{1}{\sigma V} \int_{-\infty}^{\frac{\lg(x-c)}{2\sigma}} e^{-\frac{(\sigma-\mu)^2}{2\sigma^2}} & d \text{ with } x \geq c, \\ 0 & \text{ with } x < c \end{cases}
$$
(8)

(параметр с называется параметром сдвига).

Другими словами, lg  $(X-c)$  имеет нормальное распределение с параметрами и о. Поэтому вероятностную сетку для догарифмически нормального распределения строят так же, как и для нормального распределения, только по оси х пользуются не равномерной, а логарифмической шкалой (п. 3.3 настояшего стандарта).

Подставляя в формулу (5) lg  $(x-x)$  и  $\mu$  вместо  $x$  и  $m$ , получаем, что в случае логарифмически нормального распределения

$$
u(F(x)) = \frac{\lg(x-c) - \mu}{\sigma} \; . \tag{9}
$$

Если известно, что  $c=0$ , то из формулы (9) непосредственно следует способ определения оценок параметров  $\mu$  и о (см. п. 3.3 настоящего стандарта). В противном случае находят оценку параметра с (справочное приложение 4), а затем, используя формулу (9), определяют оценки параметров и и о.<br>8. Случайная величина X называется распределенной по закону Вейбулла с

параметрами а, b и с, если ее функция распределения имеет вид

 $F(x) = \begin{cases} 1-e^{-\left(\frac{x-c}{a}\right)^b} & \text{min } x \ge c, \\ 0 & \text{min } x < c, \end{cases}$  $(10)$ 

где  $a > 0, b > 0$ .

Параметр с называется параметром сдвига. Если известно, что  $c=0$ , то распределение Вейбулла является двухпараметрическим.

Из формулы (10) следует, что при  $x > c$  имеем

$$
-\ln(1-F) = \left(\frac{x-c}{a}\right)^b. \tag{11}
$$

Логарифмируя, получим

$$
\ln[-\ln(1-F)] = b \ln\left(\frac{x-c}{a}\right) = 2,303b[\lg(x-c)-\lg a],\tag{12}
$$

т. е. величина  $y = \ln(-\ln(1-F))$  линейно зависит от lg (x-c). Поэтому из формулы (12) следует способ построения вероятностной сетки для распределения Вейбулла. Для двухпараметрического распределения Вейбулла из форимулы (12) также непосредственно следует способ определения оценок парамет-<br>ров а <sup>и</sup> b (п. 3.4 настоящего стандарта). Для трехпараметрического распреде-<br>ления Вейбулла сначала находят оценку параметра с (справочное прил ние 4), а затем с помощью формулы  $(12)$  определяют оценки параметров  $a$  и b. 9. Выборка объемом *п* называется полностью определенной, если в ней из-

вестны все значения случайной величины х.

ПРИЛОЖЕНИЕ 6

Справочное

### ПРИМЕНЕНИЕ ВЕРОЯТНОСТНОЙ СЕТКИ ДЛЯ СТАТИСТИЧЕСКОГО ПРИЕМОЧНОГО КОНТРОЛЯ КАЧЕСТВА ПРОДУКЦИИ ПО КОЛИЧЕСТВЕННОМУ ПРИЗНАКУ

1. Вероятностную сетку можно применять для статистического приемочного контроля качества продукции по количественному признаку. При этом значительно сокращаются вычисления, свойственные этому виду контроля.

Применение вероятностной сетки излагается для случая нормального распределения. Аналогичным образом другие виды сеток можно применять для контроля при соответствующем распределении контролируемого параметра.

2. Для статистического приемочного контроля удобно располагать вероятностную сетку так, чтобы по горизонтальной оси откладывать вероятности  $p_i$  (i=1, ..., n) (в процентах), а по вертикальной оси - результаты наблюпений и.

### CTD. 36 FOCT 11.008-75

Пусть  $u_1, u_2, \ldots, u_n$  — расположенные в возрастающем порядке результаты наблюдений контролируемого параметра и на вероятностную сетку наносятся точки  $(p_1, u_1), \ldots, (p_n, u_n)$  (см. чертеж). При этом для  $n \leq 20$  ве- $\frac{2i-1}{2n}$ роятности  $p_i$  определяются по табл. 1, а для  $n > 20$ —по формуле  $p_i = -$ - (или по формуле (1) настоящего стандарта).

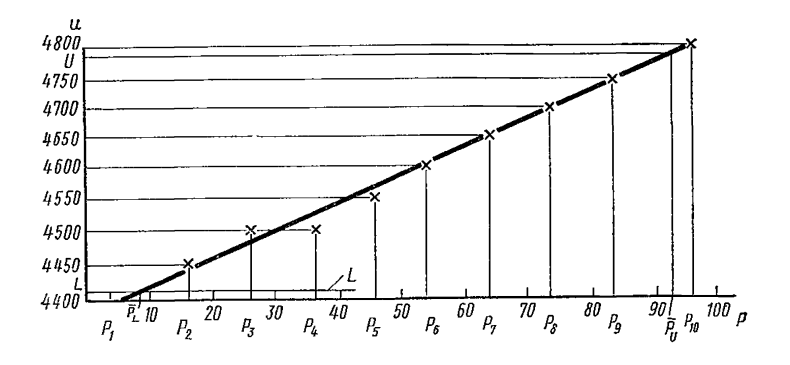

При постоянном объеме выборки для ряда партий изделий значения р, целесообразно заранее нанести на вероятностную сетку.

3. На той же сетке прочерчивается одна или две горизонтальные линии, соответствующие нижнему  $L$  и верхнему  $U$  значениям контролируемого параметра.

4. По точкам  $(p_1, u_1), \ldots, (p_n, u_n)$  строят прямую, как указано в разд. 1 настоящего стандарта. Если опытные точки расположены так, что через них невозможно провести прямую, от которой они незначительно отклоняются. то это означает, что результаты контроля не принадлежат нормальной совокупности и к ним неприменимы правила контроля, установленные для нормального распределения контролируемого параметра. Таким образом, в данном случае нельзя применять нормальную вероятностную сетку.

Проведенная прямая пересечет линии L и U соответственно в точках  $p_L$  и приемки  $p_L \leq p^*$  $v_{\nu}$ . Если для одностороннего критерия или  $1 -p_n \leqslant p^*$ , где  $p^*$  - контрольный норматив входного уровня дефектности то партию продукции принимают, в противном случае бракуют. Контрольный норматив р\* находят в табл. 2 по объему выборки и значению приемочного уровня дефектности.

Для двухстороннего критерия, если двум заданным границам контролируемого параметра соответствует одинаковый приемочный уровень дефектности, правило приемки формулируется так: партию продукции принимают, если

$$
1 - \overline{p}_v + \overline{p}_L \leq p^*,
$$

в противном случае бракуют. Контрольный норматив  $p^*$  находят в табл. 2 по объему выборки и приемочному уровню дефектности.

Для двухстороннего критерия в случае, если двум заданным границам контролируемого параметра соответствуют различные приемочные урсвни дефектности, правило приемки строится следующим образом. По объему выборки и значениям приемочного уровня дефектности в табл. 2 находят контрольные нормативы входного уровня дефектности  $p_L^*$  и  $p_y^*$  соответственно для нижней и верхней заданных границ контролируемого параметра по отдельности. Тогда если  $1-\overline{p}_u \leq p_v^*$  и  $\overline{p}_L \leq p_f^*$ , а  $1-\overline{p}_v + \overline{p}_L$  меньше или равно большему из  $p_v^*$  и  $p_L^*$ , то партию продукции принимают. В противном случае партию продукции бракуют.

Примечание. В особых случаях при забраковании партии поставщик по согласованию с потребителем может принять специальное решение, например, перевести контролируемую продукцию в более низкую категорию качества или реализовать ее по пониженной цене и т. п.

5. Значения р\* в зависимости от условий приемки приведены в **TOCT** 20736-75.

6. Пля наглядности приведем пример контроля предела упругости плавки стали.

Пример. Для определенной марки стали предел упругости должен быть не менее 4410 кг/см<sup>2</sup> и требуется решить вопрос о соответствии этому требованию плавки при приемочном уровне дефектности 4% и объеме выборки  $n = 10$ .

Испытания десяти образцов по определению упругости в кг/см<sup>2</sup> дали сле-4650; 4750; 4400; 4500; 4450; 4800; дующие результаты:  $4500:$ 4700:  $4600:4550.$ 

Решение. Приведенные значения располагают в возрастающем порядке и наносят на вероятностную сетку, как показано на черт. 1, так, что

$$
u_1=4400
$$
;  $u_2=4450$ ;  $\ldots$ ;  $u_{10}=4800$ .

Соответствующие абсциссы этих точек находят с помощью табл. 1, где для  $n=10$  они равны:  $p_1=4,4\%$ ,  $p_2=16,4\%$ , ...,  $p_{10}=95,6\%$ .

Через эти точки проводят прямую, которая пересекается с горизонтальной линией  $L = 4410$  кг/см<sup>2</sup> в точке с абсциссой  $p_L \approx 6\%$ . Из табл. 2 следует, что для приемочного уровня дефектности 4% и объема выборки, равного 10, значение  $p^* = 10.23\%$ .

Поскольку в данном случае  $p_L \leqslant p^*$ , плавку признают соответствующей требованиям нормативно-технической документации; в противном случае поставщик должен был бы выявить причины неудовлетворительной механической прочности и принять меры к их устранению, а относительно реализации плавки по согласованию с потребителем принять специальное решение.

### Стр. 38 ГОСТ 11.008-75

### Таблица 1

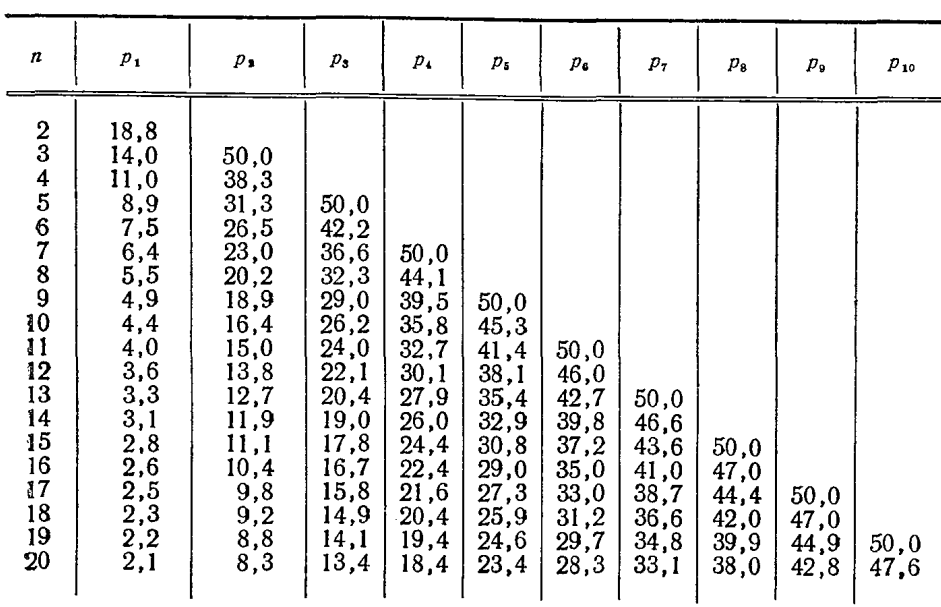

# Значения  $p_i$  (в  $\ket{\theta_0}$ ), которые наносятся на нормальную вероятностную сетку при проведении статистического приемочного контроля по количественному признаку

Примечания. 1. Все значения  $p_i$  даны в процентах.

2. При  $i > \frac{n}{2}$ значения  $p_s$  рассчитывают по формуле  $p_t = 100 - p_{n-t+1}$ 

Таблица 2

|                                                                                                 |                                                                                                    |                                                                                                 |                                                                                                    |                                                                                                    | Приемочный уровень дефектности                                                                                    |                                                                                                    |                                                                                                    |                                                                                                    |                                                                                                    |                                                                                                    |                                                                                                    |                                                                                                    |                                                                                                    |                                                                                                    |
|-------------------------------------------------------------------------------------------------|----------------------------------------------------------------------------------------------------|-------------------------------------------------------------------------------------------------|----------------------------------------------------------------------------------------------------|----------------------------------------------------------------------------------------------------|----------------------------------------------------------------------------------------------------|----------------------------------------------------------------------------------------------------|----------------------------------------------------------------------------------------------------|----------------------------------------------------------------------------------------------------|----------------------------------------------------------------------------------------------------|----------------------------------------------------------------------------------------------------|----------------------------------------------------------------------------------------------------|----------------------------------------------------------------------------------------------------|----------------------------------------------------------------------------------------------------|----------------------------------------------------------------------------------------------------|
| Объем<br>выборки                                                                                | 0,04                                                                                                    | 0,065                                                                                           | 0, 10                                                                                                    | 0,15                                                                                                    | 0,25                                                                                                    | 0,40                                                                                                   | 0,65                                                                                                    | 1,00                                                                                                    | 1,50                                                                                                    | 2,50                                                                                                    | 4,00                                                                                                    | 6,50                                                                                                    | 10,00                                                                                                    | 15,00                                                                                                    |
|                                                                                                 | Контрольный норматив р*                                                                                       |                                                                                                 |                                                                                                    |                                                                                                    |                                                                                                    |                                                                                                    |                                                                                                    |                                                                                                    |                                                                                                    |                                                                                                    |                                                                                                    |                                                                                                    |                                                                                                    |                                                                                                    |
| 3<br>4<br>5<br>7<br>10<br>15<br>20<br>25<br>$30\,$<br>35<br>40<br>50<br>75<br>100<br>150<br>200 | 0.099<br>0,135<br>0,155<br>0,179<br>0,170<br>0,179<br>0,163<br>0,147<br>0,145<br>0,134<br>0,135<br>Примечания | 0,186<br>0.228<br>0,250<br>0,280<br>0.264<br>0.275<br>0,250<br>0,228<br>0,220<br>0.203<br>0,204 | 0,312<br>0,365<br>0,380<br>0,413<br>0.388<br>0,401<br>0,368<br>0,330<br>0,317<br>0,293<br>0,294<br>1. Все значения приемочного уровня дефектности и величины р* даны в процентах. | 0,349<br>0,503<br>0.544<br>0,551<br>0.581<br>0,535<br>0.566<br>0,503<br>0,467<br>0,447<br>0,413<br>0,414 | 0,422<br>0,716<br>0.818<br>0,846<br>0,887<br>0.879<br>0.847<br>0.873<br>0.789<br>0.720<br>0.689<br>0.638<br>0,637 | 1,06<br>1,30<br>1,31<br>1,29<br>1,29<br>1,29<br>1,23<br>1,26<br>1,17<br>1,07<br>1,02<br>0,949<br>0,945 | 1,33<br>2,14<br>2,17<br>2,11<br>2,05<br>2,00<br>1,98<br>1,87<br>1,88<br>1,71<br>1,60<br>1,53<br>1,43<br>1,42 | 1,53<br>3,32<br>3,55<br>3,26<br>3,05<br>2,95<br>2,86<br>2,83<br>2,68<br>2,71<br>2,49<br>2,29<br>2,20<br>2,05<br>2,04 | 5,50<br>5,83<br>5,35<br>4,77<br>4,31<br>4,09<br>3,97<br>3,91<br>3,70<br>3,72<br>3,45<br>3,20<br>3,07<br>2,89<br>2,87 | 7,59<br>10,92<br>9,80<br>9,40<br>7,29<br>6,56<br>6,17<br>5,97<br>5,86<br>5,57<br>5,58<br>5,20<br>4,87<br>4,69<br>4,43<br>4,40 | 8,86<br>6,45<br>4,39<br>2,20<br>3,54<br>9,46<br>8,92<br>8,63<br>8,47<br>8,10<br>8,09<br>7,61<br>7,15<br>6,91<br>6,57<br>6,53 | 26,94<br>22,66<br>20, 19<br>17,35<br>15,17<br>13, 71<br>12,99<br>12,57<br>12,36<br>11,87<br>11,85<br>11,23<br>10,63<br>10,32<br>9,88<br>9,81 | 33,69<br>29,45<br>26,56<br>23,29<br>20,74<br>18,94<br>18,03<br>17,51<br>17,24<br>16,65<br>16,61<br>15,87<br>15, 13<br>14,75<br>14,20<br>14,12 | 40,47<br>36,90<br>33,99<br>$30\,,50$<br>27.57<br>25,61<br>$24,5^{\circ}$<br>23,97<br>23,58<br>22,91<br>22,86<br>22,0<br>21,11<br>20,66<br>20,02<br>19,92 |

Значения контрольного норматива р\*

приложения 5, 6 (Введены дополнительно, Изм. № 1)

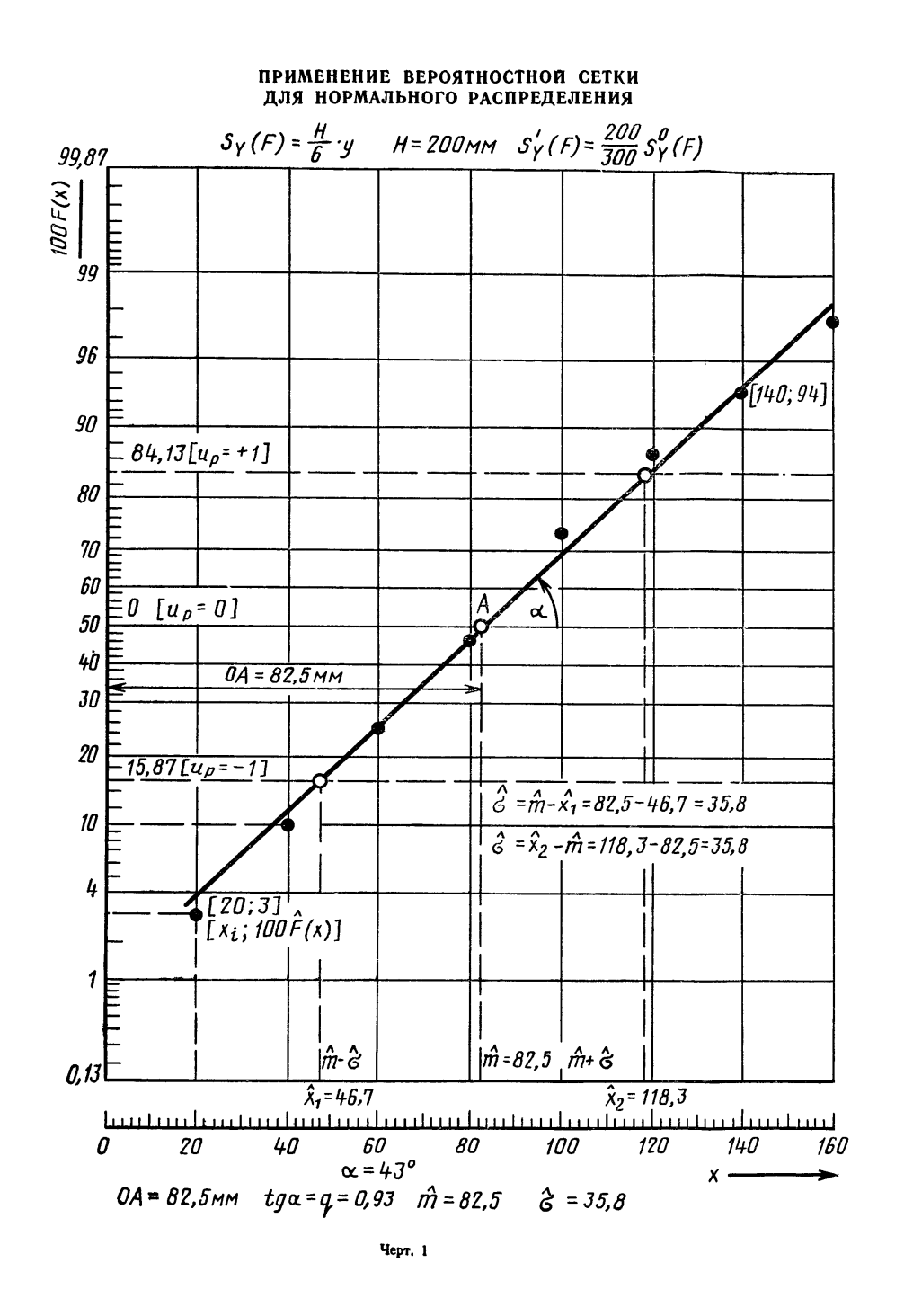

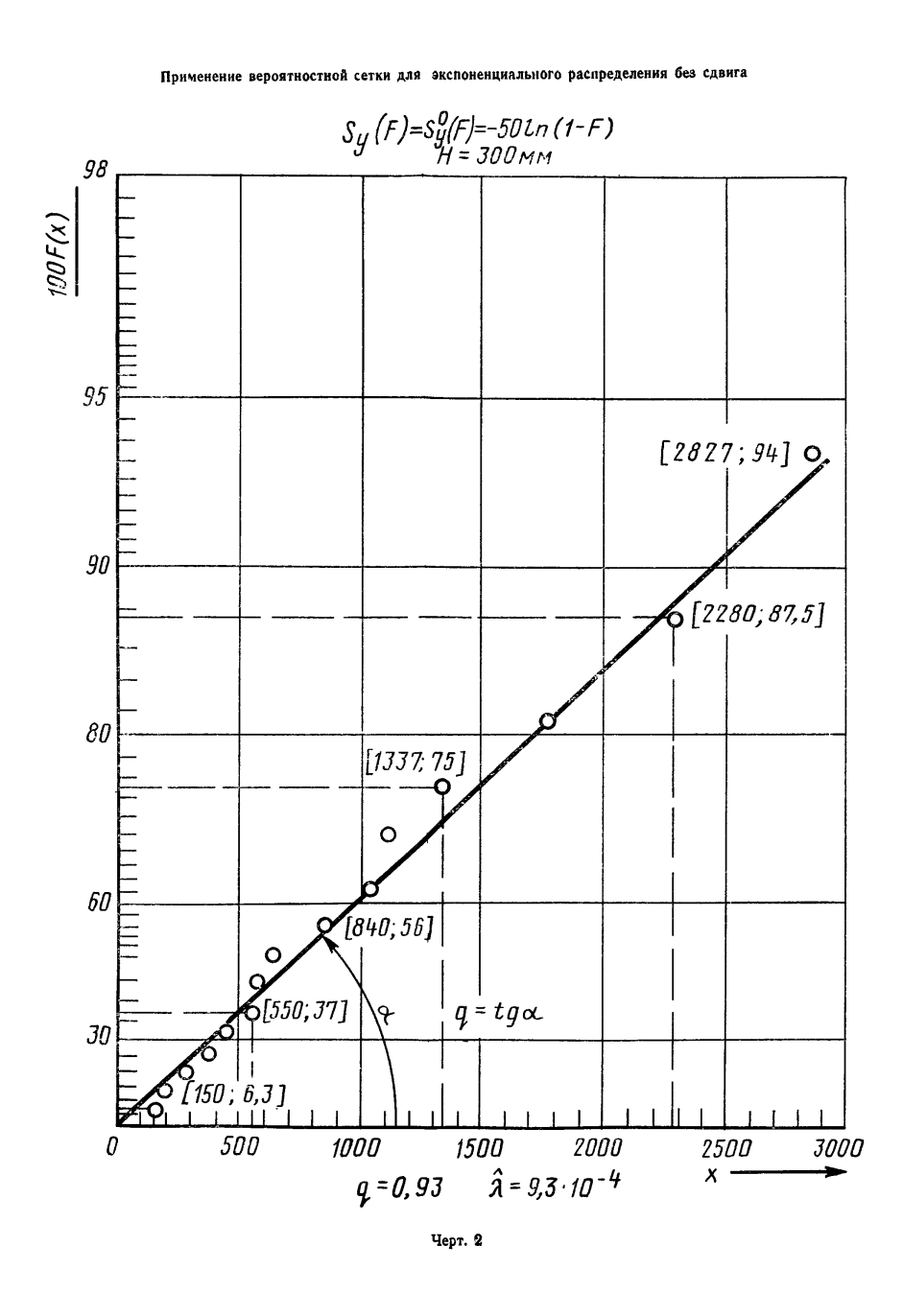

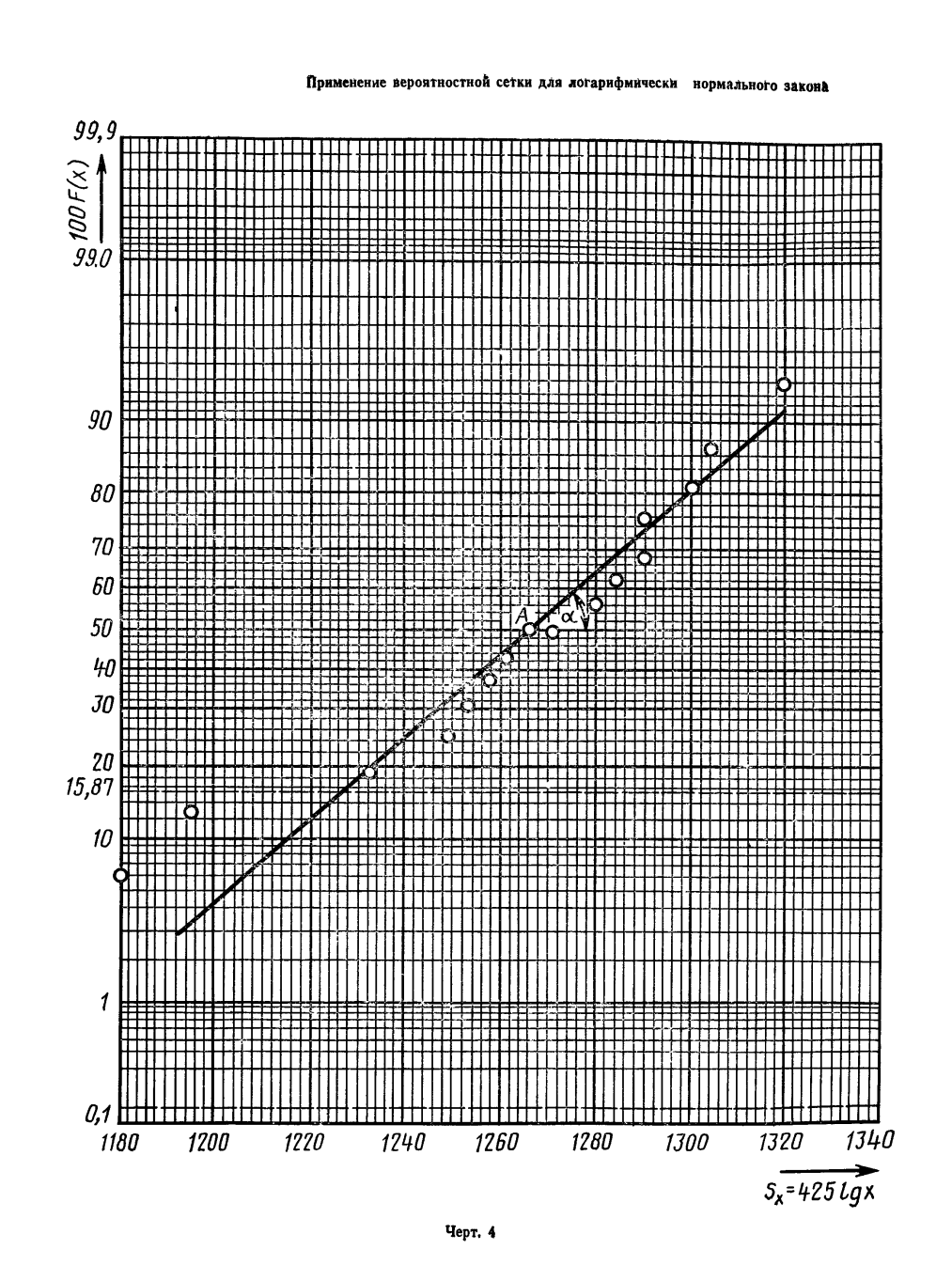

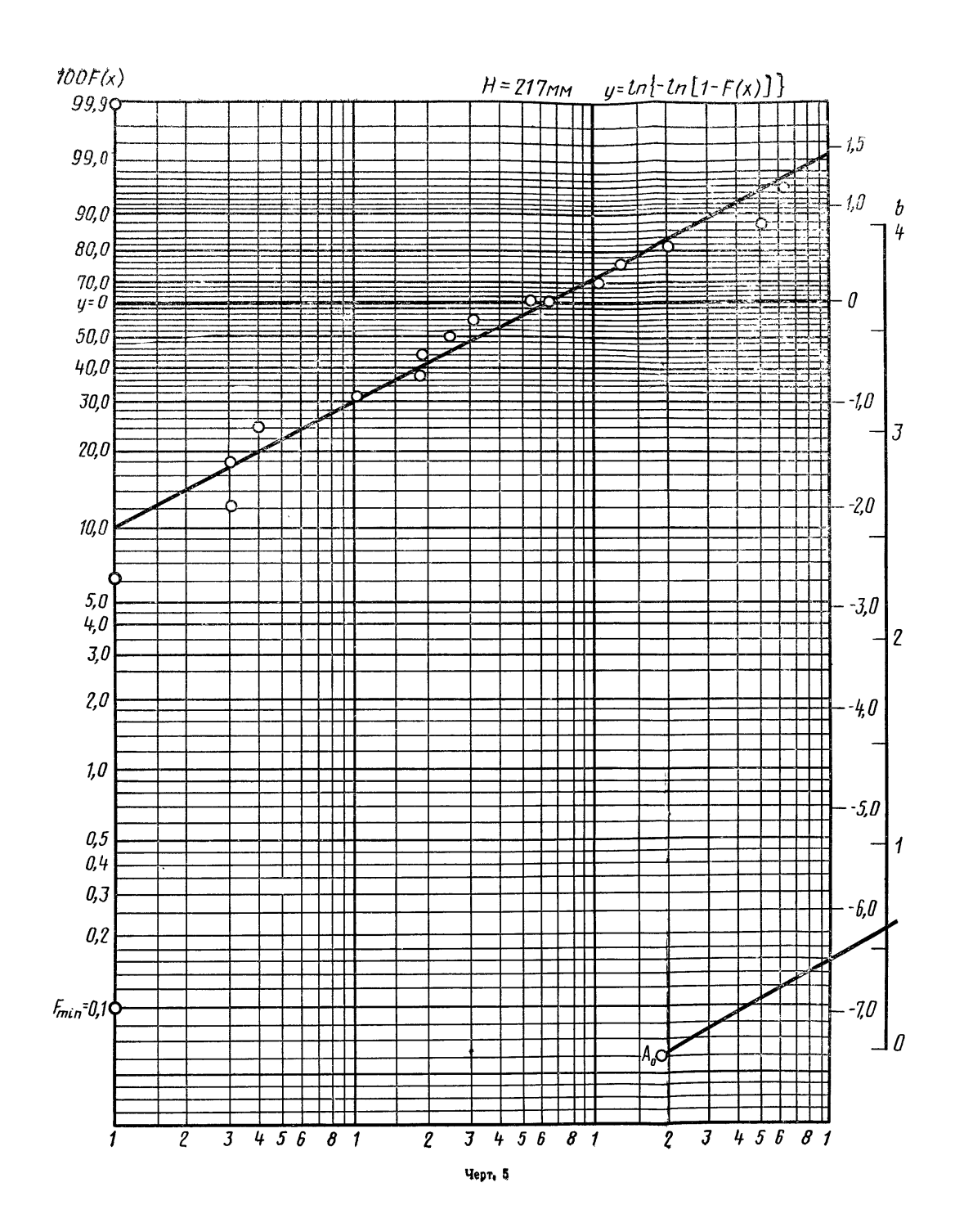

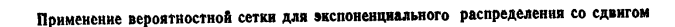

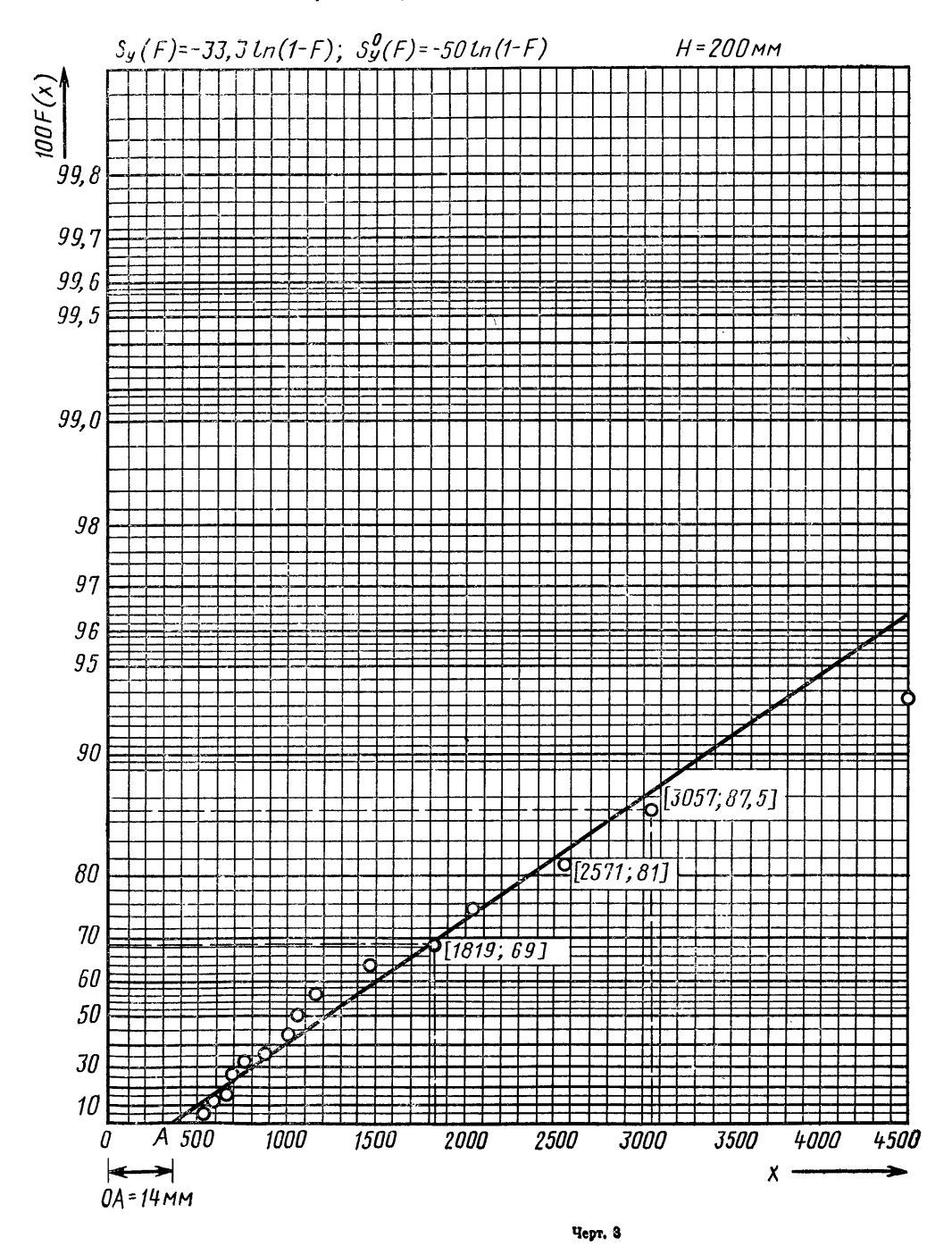

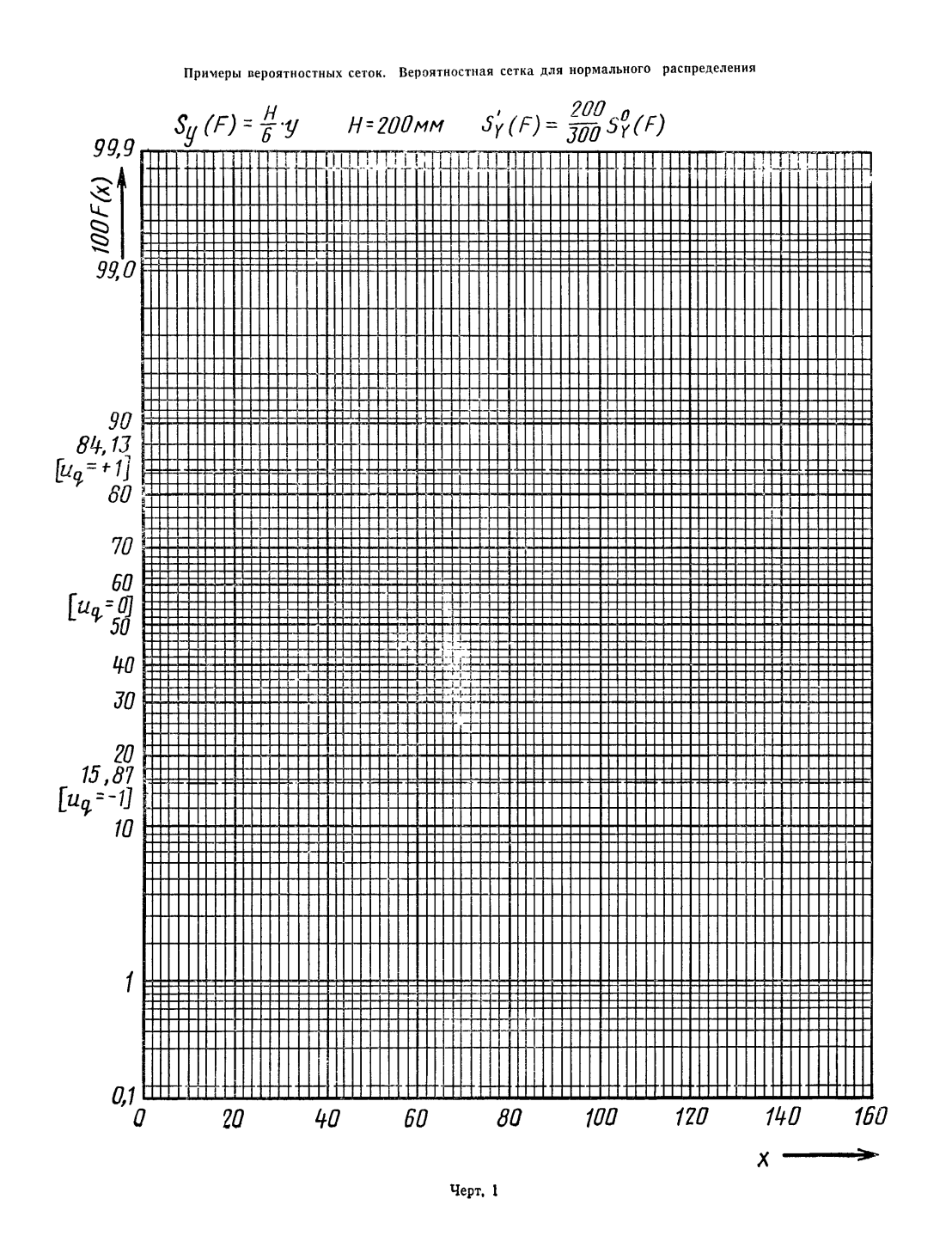

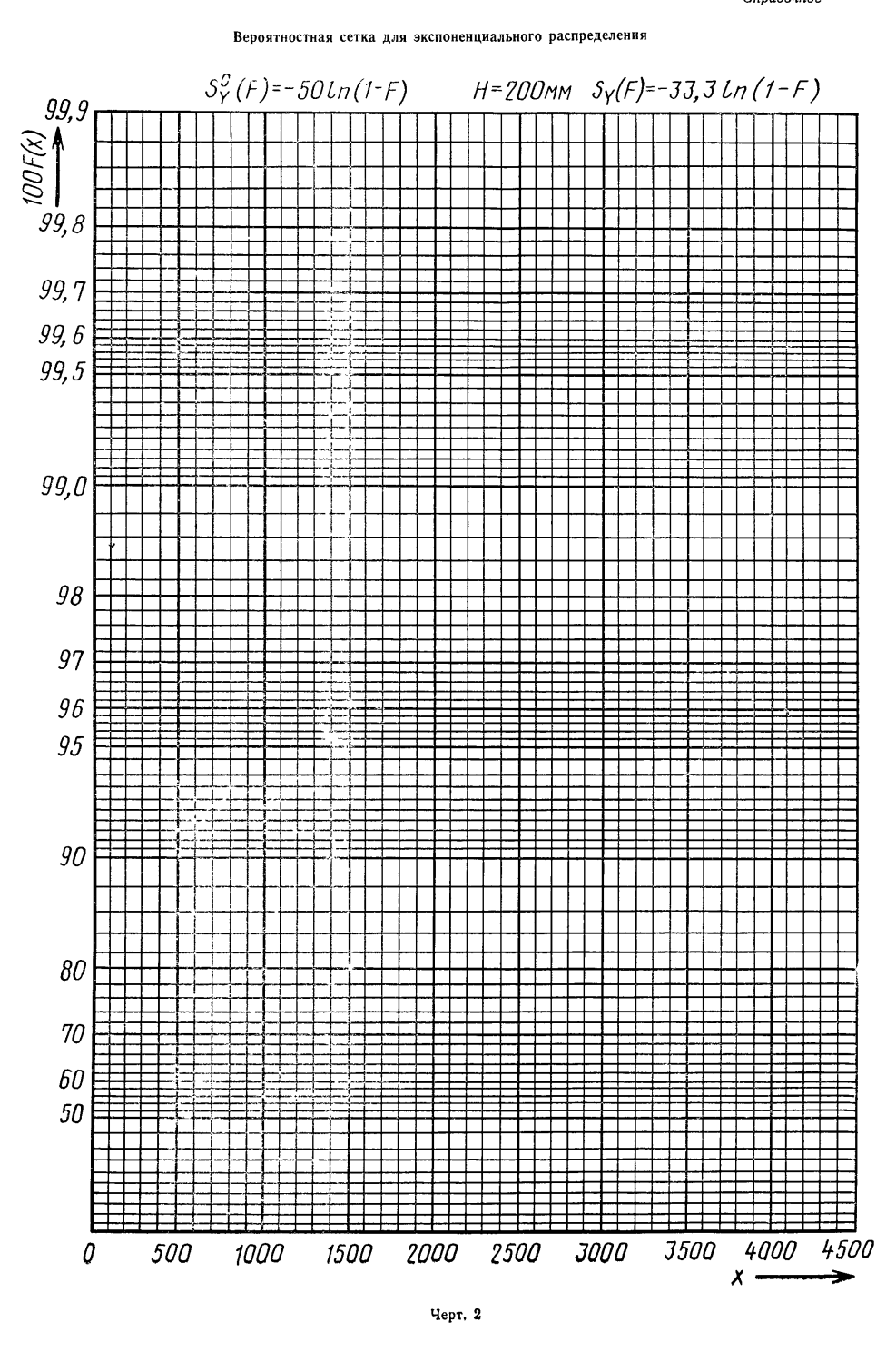

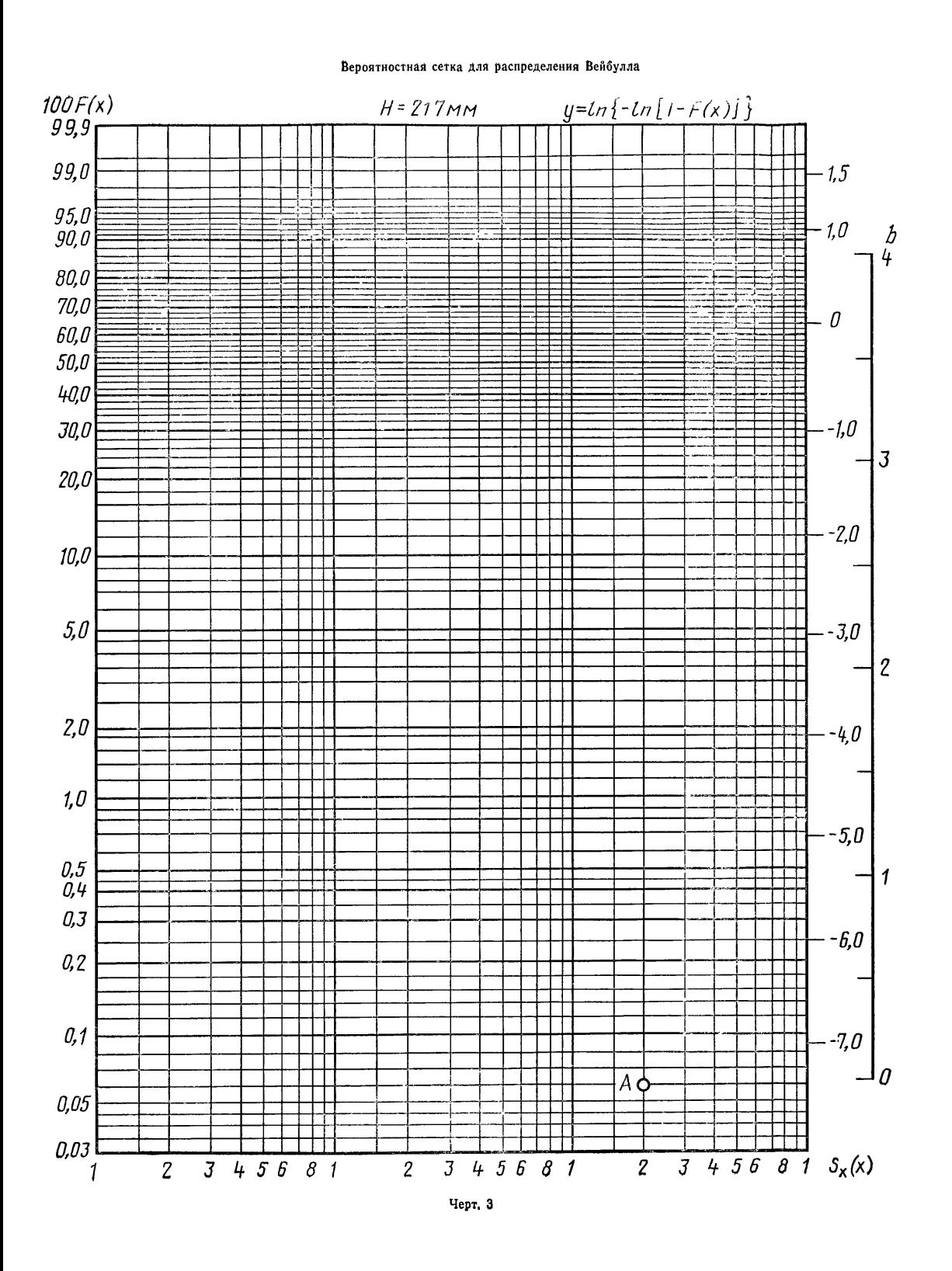

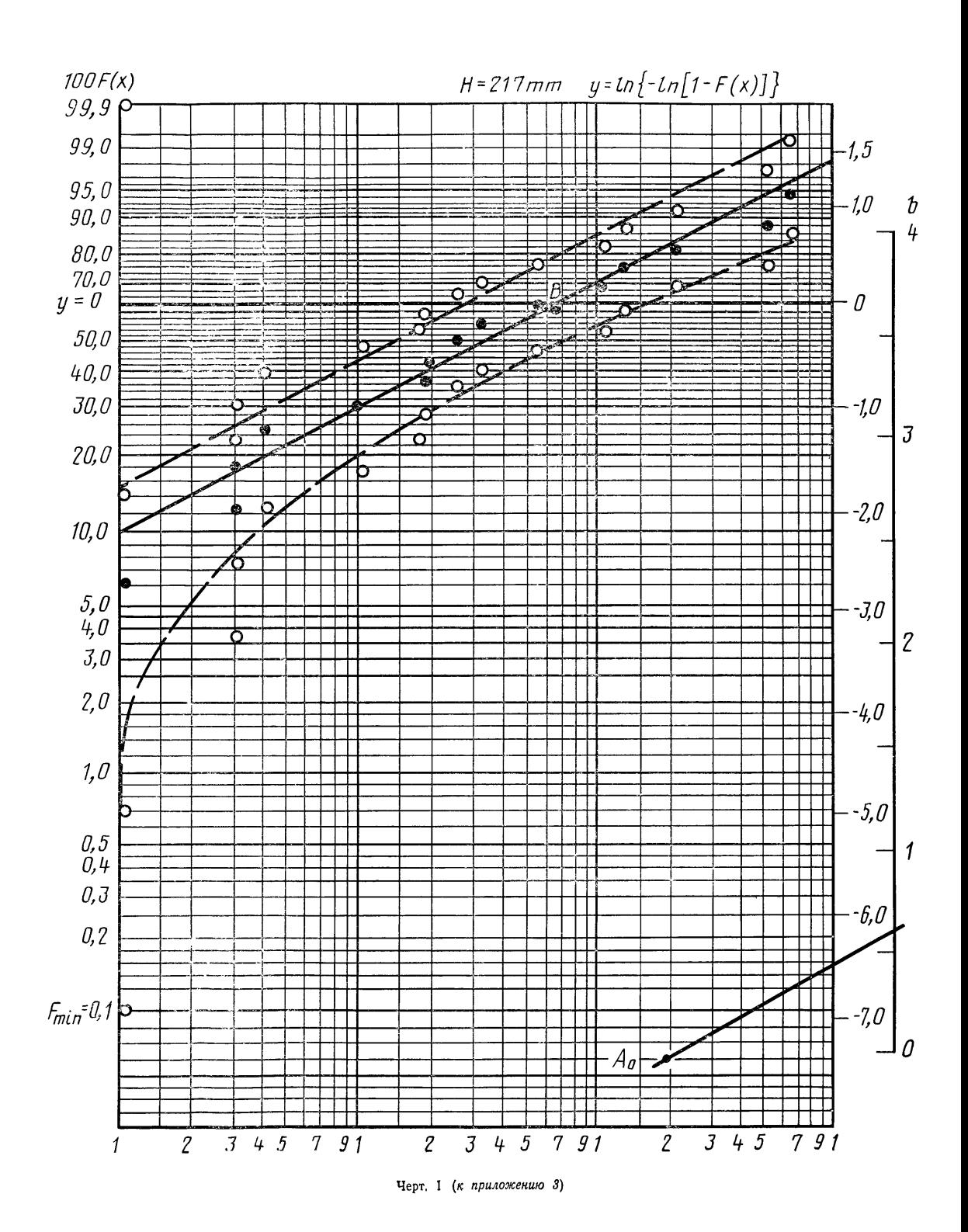

## ЛИТЕРАТУРА

1. Шор Я. Б., Кузьмин Ф. И. Таблицы для анализа и контроля надежность М., «Сов. радио», 1968.

2. Кендалл М., Стьюарт А. Статистические выводы и связи. М., «Наука», 1973.

3. Хальд А. Математическая статистика с техническими приложениями. М;, ИЛ, 1956.

4. Справочник по надежности. М., «Мир», 1969.

5. Chernoff H., Lieberman G. I., Use of Normal Probability Paper, Journal of American Statistical Association, v. 49 (1954), p. 778—784.

6. Chernoff H., Lieberman G. I., Sampling Inspections by Variables with no Calculations, Industrial Quality Control, January, 1957.

7. Dubey S. D. On Some Permissible Estimators of the Location Parameter of the WeibuIL and Certain Other Distributions, Technomeitrics, 9, p, 293—307 (1967).

Редактор *Л. Д. Курочкина* Технический редактор 5. Я. *Тушева* Корректор *В. И. Кануркина*

Сдано в наб. 17.04.84 Подп. в печ. 28.01.85 2,5 уел. п. л. +вкл. 1,0 уел. п. л. 3,63 уел. кр.-отт. 2,77 уч.-нзд. л. +вкл. 1,30 уч.-изд. л. Тир. 12 000 Цена 2\$ кои.

— Ордена «Знак Почета» Издательство стандартов, 123840 Москва, ГСП, Новопресненский пер., 3<br>Тип. «Московский шечатник», Москва, Лялин пер., 6. Зам, 654